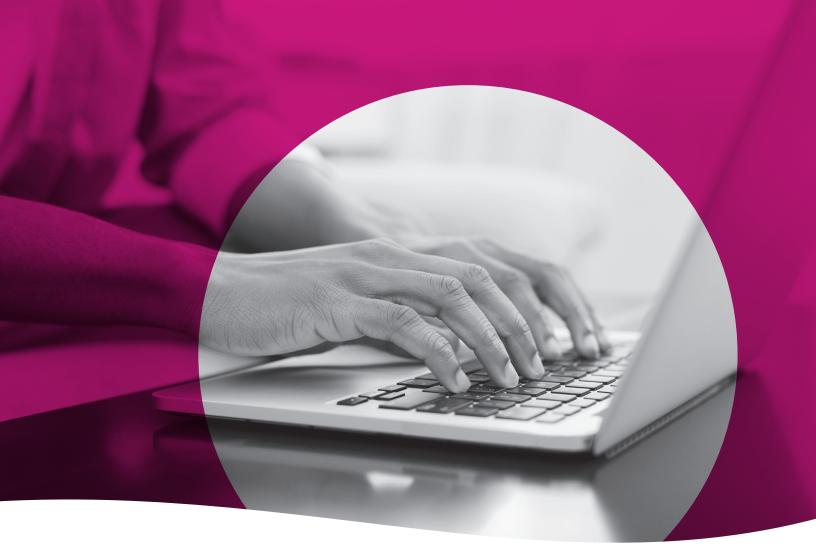

# **Health Passport**

Clinical Training Guide

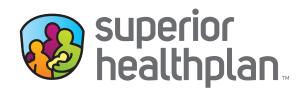

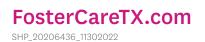

# **Table of Contents**

| Health Passport Overview | .1 |
|--------------------------|----|
| Provider Access          | .2 |
| Member Search            | 4  |
| Face Sheet               | .5 |
| Contacts                 | 6  |
| Allergies                | .7 |
| Assessments              | 10 |
| Growth Chart             | 13 |
| mmunizations             | 16 |
| _abs                     | 18 |
| Medication History       | 19 |
| Patient History          | 21 |
| ADT                      | 25 |
| Appointments             | 26 |
| Other Tools and Features | 28 |

### **Health Passport Overview**

Superior HealthPlan's Health Passport is a web-based, secure health information tool built using core clinical and claims information to deliver relevant health-care information when and where it is needed for the children in foster care who are enrolled in STAR Health.

**REMINDER:** The data in the Health Passport is not a member's complete medical record, but it does contain information on member demographics, including doctor visits for which claims have been submitted, allergies, lab test results, immunizations and filled medications. Health Passport features include, but are not limited to:

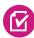

**Face Sheet** - Access an easy-to-read summary that includes member demographics, care gaps, Texas Health Steps, Dental, Texas CANS 2.0-Assesment (last visit dates), active allergies, active medications and more.

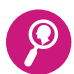

**Contacts** - Find a patient's PCP, Medical Consenter, Caregiver, Caseworker assigned, and Service Coordinator's contact information in one place.

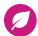

**Allergies** - View allergies that are available at the point-of-care. Once an allergy is charted, it is instantly checked for medication interactions.

Assessments - Upload and view documents including, but not limited to Texas Health Steps, Dental and Behavioral Health online. Documents that have submitted via fax or mail are also accessible online.

**Growth Chart** - View the weight, height, length, and head circumference that are available at the point of care to track growth of infants and children.

**Immunizations** - Access a comprehensive list of a member's immunizations collected from ImmTrac.

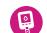

-<del>1</del>998

Labs - Access member's lab results in one location.

**Medical History** - A summary of medications filled is accessible. This includes name of the prescription, prescribing clinician, date filled and dosage. Indicators representing drug-drug, drug-allergy, and drug-food interactions appear when applicable as soon as new medications or allergies are added to the member record.

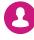

**Patient History** - Past visits with details that include the description of service, treating provider, diagnosis, and the service date.

0

**ADT Notifications Module** - Access Admit Discharge and Transfer (ADT) data.

Appointments - All users can review and add appointments for members.

#### **Provider Access**

Providers can access the Health Passport secure web application by following the instructions below:

- Visit <u>superiorhealthplan.entrykeyid.com</u> using Google Chrome or Microsoft Edge.
- To log in, enter the User Name (Email) and Password you created during registration, then click
   Login. If you need to create an account, click the Create an Account button to register.
- Once you have logged in or created an account, you can access Health Passport by selecting the **Launch Health Passport** button from your account homepage.

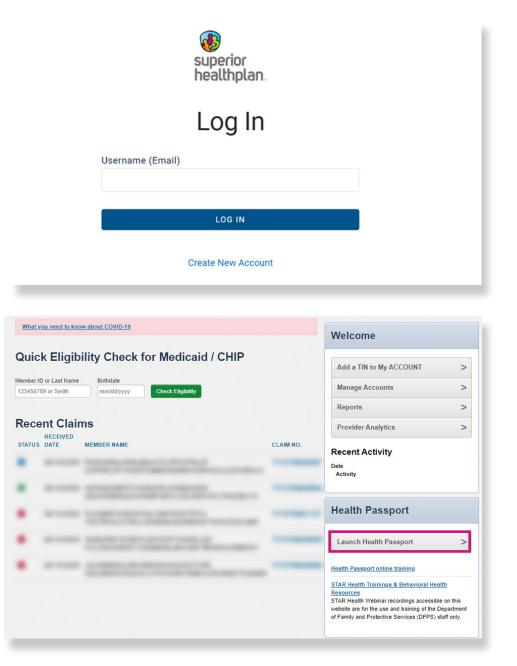

#### **Provider Access**

 The User Agreement and Disclaimer will appear. Once you have read the agreement, click I have read and agree to these terms to continue.

#### User Agreement for Persons Other than Health Care Providers

Authorized users who are not health care providers (such as Medical Consenters, authorized DFPS and HHSC employees, and designated residential provider staff) agree to treat all information contained within a Health Passport record as confidential.

#### Terms of the Agreement:

If you access, view, copy, download or otherwise use a Health Passport record, you agree:

- Not to share information from the Health Passport with anyone without a direct need to know the information for
  purposes of providing health care services, including behavioral health care services, to the Foster Child.
- To share only the minimum amount of information from the Health Passport as is necessary to aid in the
  provision of health care services, including behavioral health care services, to the Foster Child.
- To be responsible for maintaining the physical security and confidentiality of Health Passport information that you may view on a computer, print to paper, or copy or download to other formats. People who do not need the information should not have physical access to it. You must not leave the Health Passport sile open on your computer screen when you walk away from your computer. Information on the Health Passport should be treated with the same concern for security and privacy as you give your financial papers or other private, personal information.
- To be responsible for complying with all applicable state and federal laws, including privacy laws, and to report
  any non-compliance that you may notice on the part of others within your organization. Passwords must not be
  shared. All users must create and manage their own accounts.
- To limit your access to Health Passport records to those Foster Children who are served by your organization or with whom you have a relationship for which Health Passport access is authorized. Not to share your password. If you are aware that a password has been shared, you are required to notify Superior HealthPlan Network within 24 hours so that a new password can be assigned.

Superior HealthPlan Network reserve the right to monitor all activity on the website.

By using the services provided by this website, you agree to the above terms. If you do not agree to be bound by this agreement, you are not authorized to enter this website and may not use any of the services available through this website.

#### Disclaimer

#### All Users

The information contained in this website (the "Information"), and provided by Centene Corporation and its affiliates (collectively referred to as the "Company"), is for general information purposes only and is used solely at the risk of the user. The Information is not intended as, and should not be used as, a substitute for the diagnosis, expertise, treatment, advice, and judgment of a physician, pharmacist or other healthcare professional (a health care professional should be consulted before taking or discontinuing a drug mentioned in the information presented or before relying on the information. The Information is not comprehensive and does not cover all uses, precautions, side effects, warnings, and interactions related to pharmaceuticals or treatments. The Information may not apply to any specific medical condition. Nor does the Information take into account personal circumstances; it should not be relied upon or construed to indicate that a use of a drug or treatment is safe, appropriate, or effective for a given individual. Nothing contained on this website should be construed or constitute medical advice or professional advice of any kind.

As long as a patient has active coverage in Superior HealthPlan's STAR Health Foster Care Program, the patient's information will remain available through the Health Passport. If a patient's enrollment in the program terminates, the patient's Health Passport record will be archived and will be unavailable for viewing.

The Information is provided by Company is "as is." Company makes no representations or warranties of any kind, express or implied, about the completeness, accuracy, reliability, suitability or availability with respect to the website or the information, products, services, or related graphics contained on the website for any purpose. Any reliance you place on such information is therefore strictly at your own risk. The Information is only applicable for use in the United States and its territories and to pharmaceuticals legally available in the United States and its territories. The Information has not been reviewed for compliance with federal or state pharmaceutical marketing, advertising, and disclosure statutes or regulations. The Information is subject to chance without notice.

Some Information contained herein is the intellectual property of Clinical Drug Information, LLC, protected by copyright and other intellectual property laws, and is provided under license from Clinical Drug Information, LLC. It may not be reproduced, distributed, or copied without Clinical Drug Information's express permission.

In no event will Company be liable for any loss or damage including without limitation, indirect or consequential loss or damage, or any loss or damage whatsoever arising from loss of data or profits arising out of, or in connection with, the use of this website.

Through this website You may be able to link to other websites which are not under the control of Company We have no control over the nature, content and availability of those sites. The inclusion of any links does not necessarily imply a recommendation or endorse the views expressed within them.

Every effort is made to keep the website up and running smoothly. However, Company takes no responsibility for, and will not be liable for, the website being temporarily unavailable due to technical issues beyond our control.

I have read and agree to these terms

To search a member, enter the first few letters of the first and last name and one of the three ID numbers (Medicaid ID, Social Security Number [SSN] or Texas Department of Family and Protective Services [DFPS] ID) and click **Go**.

| First | Name* | Last Name* | Medicaid ID | SSN | DFPS ID |
|-------|-------|------------|-------------|-----|---------|
|       |       |            |             | OR  | OR      |
|       |       |            |             |     |         |
|       |       |            |             |     |         |
| Go    | Clear |            |             |     |         |

- The search results will display the full name of the member and other demographic information.
- Click the member's name to access the member's health record.

|               | First Name* | Last Name* | Medicaid ID | SSN         | 1  | DFPS ID  |
|---------------|-------------|------------|-------------|-------------|----|----------|
|               | hu          | du         |             | OR          | OR | 11111111 |
|               | Go! Clear   |            |             |             |    |          |
| ELIGIBLE NAME | Go! Clear   | DOB        | GENDER      | MEDICAID ID |    | DFPS ID  |

#### **Face Sheet**

The **Face Sheet** module provides a quick overview of the member's health record including common diagnoses and procedures, active medications, active allergies, care gaps and member demographics.

| Health Passpor      | LUCT DUCK                              |                                        | CCD                | Export    | Patients      | ≡ Me       | mber Searc   | th 🖨 Print Al      |
|---------------------|----------------------------------------|----------------------------------------|--------------------|-----------|---------------|------------|--------------|--------------------|
| Face Sheet          |                                        |                                        |                    |           |               |            |              | <mark>≜</mark> _Pr |
| Contacts            | Age                                    | 12 Y                                   | Phone              |           |               |            | (*           | 123) 456-7890      |
|                     | DOB                                    | 01/25/2010                             | DFPS II            | D         |               |            | 8            | 8888888            |
| Allergies           | Gender                                 | Female                                 | Medica             | id ID     |               |            | 6            | 03310506           |
| Assessments         | Marital Status                         | Single                                 | HP ID -            | for SUPE  | ERIOR use     |            | 0            | 0150096201         |
| Assessments         | Race/Ethnicity                         | White/Hispanic                         | Authori            | ized Leve | el of Care    |            | 2            | 10                 |
| Growth Chart        | Primary Language                       | Spanish                                | Forens             | ic Asses  | sment India   | ator       | N            |                    |
| Immunizations       | Primary Address                        | 1234 W DISNEY AVE<br>ORLANDO, FL 32789 | Transiti<br>IDD Me |           | outh Progra   | m          | N            |                    |
| Labs                | STAR Health Effective Date of Coverage | 10/01/2019                             |                    |           | pecial Heal   | Ithcare Ne |              |                    |
| Medication History  | Care Gaps                              |                                        | Texas H            | lealth St | eps Last Vi   | sit Date   | Last Den     | tal Visit Date     |
| Desta de la la como | Nothing found to display.              |                                        |                    |           |               |            | 2/13/2014    |                    |
| Patient History     | Active Allergies                       |                                        | 3-Day E            | Exam Dat  | te*           |            | Last CAN     | IS Date            |
| ADT                 | Prazosin                               |                                        |                    |           |               |            | 12/7/2021    |                    |
| Appointments        | Prazosin<br>Prazosin                   |                                        |                    |           | date to be di |            | in 3 busines | s days entering    |
|                     | Amoxicillin                            |                                        | Top 5 D            | )iagnose  | 5             |            |              |                    |
| Authorizations      | Amoxicillin                            |                                        | 296.90             | UNSP      | ECIFIED EF    | PISODIC M  | IOOD DISO    | RDER               |
|                     | traMADol                               |                                        | 296.90             | Unspe     | cified episo  | dic mood d | lisorder     |                    |
|                     | Amoxicillin                            |                                        | 309.81             | POST      | TRAUMATI      | C STRESS   | DISORDER     | ۲.                 |
|                     | Testim                                 |                                        | F31.63             | BIPOL     | AR CURR       | MIXED SE   | VERE W/O     | PSYCH              |
|                     | Estratest                              |                                        | K21.9              | GERD      | WITHOUT       | ESOPHAC    | SITIS        |                    |
|                     | Welchol                                |                                        | Top 5 P            | rocedure  | es            |            |              |                    |
|                     | Welchol                                |                                        | T1019              | PERSO     | NAL CARE      | SERVICES   | PER 15 MI    | NS                 |
|                     | Abilify                                |                                        | 99214              | OFFICE    | OUTPATIE      | NT ESTAB   | LISHED MC    | D MDM 30-39        |

#### Contacts

The **Contacts** module displays a member's medical and personal contacts.

| Health Passpor              | LUCT DUCK                 |                                                          |       | CCD Export     | Patients       | Member Search | 🖨 Print All |
|-----------------------------|---------------------------|----------------------------------------------------------|-------|----------------|----------------|---------------|-------------|
| Face Sheet                  |                           |                                                          |       |                |                |               | Print       |
| Contacts                    | Name                      | Address                                                  | Phone | Туре           |                |               |             |
| Allergies                   | DISNEY, WALT              | 500 Town Sq<br>Orlando, FL 32789<br>Orange (County)      | (9) - | Medical Conse  | enter 1 (Prima | ary)          |             |
| Assessments<br>Growth Chart | DUCK, DAFNEY<br>Aunt      | 16 Cinderella Dr<br>Orlando, FL 32789<br>Orange (County) | (9) - | Medical Conse  | nter 2 (Seco   | ndary)        |             |
| Immunizations               | DUCK, DEWEY               | 111 Minnie Loop<br>Orlando, FL 32789<br>Orange (County)  | (9) - | Medical Conse  | enter 3 (Prima | ary Backup)   |             |
| Labs<br>Medication History  | DUCK, LOUIE<br>DFPS Staff | 111 Castle Ln<br>Orlando, Fl 32789<br>Orange (County)    | (9) - | Medical Conse  | enter 4 (Seco  | ndary Backup) |             |
| Patient History             | DISNEY, WALT<br>Unrelated | 724 Disney Rd<br>Orlando, FL 32789<br>Orange (County)    | (9) - | Caregiver      |                |               |             |
| ADT                         | MOUSE, MINNIE             | 219 S Disney Ln<br>Orlando, FI 32789<br>Orange (County)  | (9) - | Caseworker     |                |               |             |
| Appointments                | DUCK. DONALD              | Grange (County)                                          | (9) - | Service Coord  | nator          |               |             |
| Authorizations              | DUCK, DAISY               |                                                          | (9) - | Service Manag  |                |               |             |
|                             | DUCK, HUEY                |                                                          | (9) - | Discharge Plan | ner            |               |             |

**NOTE:** Caregivers are not necessarily considered Medical Consenters.

## Allergies

The **Allergies** module contains all allergies for a member entered by providers. Click the name of the **Substance** to view the allergy history.

- A prescribed medication is indicated by a 🔞 .
- The strikethroughs indicate:
  - **Resolved status** an allergy the member no longer experiences.
  - **Canceled status** an allergy that could be mistakenly entered.

|                                                                                                    |                                                                                                    | LUCY DUCK                       |                           |                            | CCD Export                | Patients  Member      |           | rint All |
|----------------------------------------------------------------------------------------------------|----------------------------------------------------------------------------------------------------|---------------------------------|---------------------------|----------------------------|---------------------------|-----------------------|-----------|----------|
| Face Sheet                                                                                                |                                                                                                    |                                 |                           |                            |                           |                       |           |          |
| Contacts                                                                                                  |                                                                                                    | Allergy Profile Add Allerg      | I <u>V</u> .              |                            |                           |                       |           |          |
| Allergies                                                                                                 |                                                                                                    | O - Medication Interaction      |                           |                            |                           |                       |           | A Prin   |
| Assessments                                                                                               |                                                                                                    | Substance                       |                           |                            |                           | Reaction              | Status †  | Туре     |
| Assessmenta                                                                                               | •                                                                                                    | Peanut Oil                      |                           |                            |                           | Convulsion            | Cancelled | Allergy  |
| Growth Charl                                                                                              | t                                                                                                    | Peanut Oil                      |                           |                            |                           | Convulsion            | Cancelled | Allergy  |
|                                                                                                    |                                                                                                    | Peanut-containing Drug P        | roducts                   |                            |                           | Confusion             | Cancelled | Allergy  |
| Immunization                                                                                              | IS                                                                                                    | <del>E995</del>                 |                           |                            |                           | Anaphylaxis           | Cancelled | Allergy  |
| Labs                                                                                                    |                                                                                                    | Penicillin                      |                           |                            |                           | Muscle-weakness       | Cancelled | Allergy  |
|                                                                                                    |                                                                                                    | Pollen                          |                           |                            |                           | Anaphylaxis           | Cancelled | Allergy  |
| Medication H                                                                                              | istory                                                                                                    | Benztropine                     |                           |                            |                           | Muscle-weakness       | Gancelled | Allergy  |
|                                                                                                    |                                                                                                    | Latex                           |                           |                            |                           | Edema-of-mouth        | Cancelled | Allergy  |
| Patient Histo                                                                                             | ry                                                                                                    | Bike Rides1                     |                           |                            |                           | Headache              | Cancelled | Allergy  |
| ADT                                                                                                    |                                                                                                    | Shellfish-derived Products      | 2                         |                            |                           | Difficulty swallowing | Cancelled | Allergy  |
|                                                                                                    |                                                                                                    | traZODone                       |                           |                            |                           | Confusion             | Cancelled | Allergy  |
| Appointment                                                                                               | s                                                                                                    | Shell Fish                      |                           |                            |                           | Asthma                | Cancelled | Allergy  |
| A                                                                                                    | 6                                                                                                    | Prazosin                        |                           |                            |                           | Seizure               | Cancelled | Allergy  |
| Authorization                                                                                             | 15                                                                                                    | Prazosin                        |                           |                            |                           | Abdominal Pain        | Cancelled | Allergy  |
|                                                                                                    | G                                                                                                    | Prazosin                        |                           |                            |                           | Seizure               | Cancelled | Allergy  |
|                                                                                                    | 0                                                                                                    | Prazosin                        |                           |                            |                           | Confusion             | Active    | Allergy  |
|                                                                                                    | G                                                                                                    | Prazosin                        |                           |                            |                           | Anaphylaxis           | Active    | Allergy  |
|                                                                                                    | G                                                                                                    | Prazosin                        |                           |                            |                           | Seizure               | Cancelled | Allergy  |
| ealth Passpo                                                                                              |                                                                                                    |                                 |                           |                            |                           |                       | Gancelled | Alleray  |
| nce Sheet                                                                                                 | Allergy Profile<br>Allergy                                                                                                    | View / Modify Allergy Add Aller | 97.                       |                            |                           |                       |           |          |
|                                                                                                    | Prazosin                                                                                                    |                                 |                           |                            |                           |                       |           |          |
| lergies                                                                                                   | 7.00                                                                                                    |                                 |                           |                            |                           |                       |           |          |
|                                                                                                    | Туре                                                                                                    |                                 |                           |                            |                           |                       |           |          |
| ssessments                                                                                                | Allergy                                                                                                    |                                 |                           |                            |                           |                       |           |          |
| lergies<br>ssessments<br>rowth Chart                                                                      | Allergy                                                                                                    | Cate (MM/DD/YYYY)               |                           |                            |                           |                       |           |          |
| rowth Chart                                                                                               | Allergy<br>First Occurrence                                                                                                    | Jate (MM/DD/YYYY)               |                           |                            |                           |                       |           |          |
| ssessments<br>rowth Chart                                                                                 | Allergy<br>First Occurrence D<br>MM/DD/YYYY                                                                                                    | vate (MM/DD/YYY)                |                           |                            |                           |                       |           |          |
| rowth Chart                                                                                               | Allergy<br>First Occurrence D<br>MM/DD/YYYY<br>Reaction<br>Selzure<br>Status                                                                      | >ate (MM/DD/YYYY)               |                           |                            |                           |                       |           |          |
| rowth Chart<br>munizations<br>ubs<br>edication History                                                    | Allergy<br>First Occurrence D<br>MM/DD/YYYY<br>Reaction<br>Seizure<br>Status<br>Cancelled                                                         | ~                               |                           |                            |                           |                       |           |          |
| rowth Chart<br>munizations                                                                                | Allergy<br>First Occurrence IC<br>MM/DD/YYYY<br>Reaction<br>Setzure<br>Status<br>Cancelled<br>Modify Cancel                                       | ~                               |                           |                            |                           |                       |           |          |
| assessments<br>rowth Chart<br>immunizations<br>abbs<br>edication History<br>attent History<br>DT          | Allergy<br>First Occurrence IC<br>MM/DD/YYYY<br>Reaction<br>Seizure<br>Status<br>Cancelled<br>Modify<br>Cancelled<br>Allergy History              | ~                               | REACTION                  | RECORDED BY                | RECORDED DATE             |                       |           |          |
| rowth Chart<br>munizations<br>abs<br>edication History                                                    | Allergy<br>First Occurrence IC<br>MM/DD/YYYY<br>Reaction<br>Seizure<br>Status<br>Cancelled<br>Modify<br>Cancelled<br>Allergy History              | ~                               | REACTION                  | RECORDED BY<br>John, Smith | RECORDED DATE<br>0221/022 |                       |           |          |
| assessments<br>rowth Chart<br>immunizations<br>abbs<br>edication History<br>attent History<br>DT          | Allergy<br>First Occurrence [<br>MM/DD/YYYY<br>Reaction<br>Seizure<br>Status<br>Cancelled<br>Modify Canc<br>Allergy History<br>STATUS             | ~                               |                           |                            |                           |                       |           |          |
| assessments<br>rowth Chart<br>amunizations<br>abs<br>edication History<br>etitent History<br>oppointments | Allergy<br>First Occurrence I<br>MM/DD/YYYY<br>Reaction<br>Seizure<br>Status<br>Cancelled<br>Modify Can<br>Allergy History<br>STATUS<br>Cancelled | ~                               | Seizure                   | John, Smith                | 02/21/2022                |                       |           |          |
| assessments<br>rowth Chart<br>amunizations<br>abs<br>edication History<br>etitent History<br>oppointments | Allergy<br>First Occurrence I<br>MM/DDYYYY<br>Reaction<br>Setzure<br>Status<br>Cancelled<br>Modity<br>Cancelled<br>Cancelled<br>Cancelled         | ~                               | Seizure<br>Abdominal Pain | John, Smith<br>John, Smith | 02/21/2022<br>02/21/2022  |                       |           |          |

# Allergies

Providers have the ability to modify allergies.

- Click Modify.
- Modify allergy name, type, occurrence date, reaction, status or comments.
- Click **Update** to save changes.

|                                                                                                  | ort: LUCY D                                                                                                    | JCK                                                                                                    |                     | cc                  | D Export Patients                         | Member Search | 🖨 Print All |
|--------------------------------------------------------------------------------------------------|----------------------------------------------------------------------------------------------------|----------------------------------------------------------------------------------------------------|---------------------|---------------------|-------------------------------------------|---------------|-------------|
| Face Sheet                                                                                       |                                                                                                    |                                                                                                    |                     |                     |                                           |               |             |
| Contacts                                                                                         | Allergy Profile                                                                                                    | View / Modify Allergy                                                                                                    | Add Allergy         |                     |                                           |               |             |
| Contacto                                                                                         | Allergy                                                                                                    |                                                                                                    |                     |                     |                                           |               |             |
| Allergies                                                                                        | Prazosin                                                                                                    |                                                                                                    |                     |                     |                                           |               |             |
| Assessments                                                                                      | Туре                                                                                                    |                                                                                                    |                     |                     |                                           |               |             |
|                                                                                                  | Allergy                                                                                                    | ~                                                                                                    |                     |                     |                                           |               |             |
| Growth Chart                                                                                     | First Occurrence                                                                                                    | Date (MM/DD/YYYY)                                                                                                    |                     |                     |                                           |               |             |
| Immunizations                                                                                    | MM/DD/YYYY                                                                                                    |                                                                                                    |                     |                     |                                           |               |             |
|                                                                                                  | Reaction                                                                                                    |                                                                                                    |                     |                     |                                           |               |             |
| Labs                                                                                             | Seizure                                                                                                    | ~                                                                                                    |                     |                     |                                           |               |             |
| Medication History                                                                               | Status                                                                                                    |                                                                                                    |                     |                     |                                           |               |             |
| Patient History                                                                                  | Cancelled                                                                                                    | ~                                                                                                    |                     |                     |                                           |               |             |
| Fatient history                                                                                  | Update Can                                                                                                    | cel                                                                                                    |                     |                     |                                           |               |             |
| ADT                                                                                              |                                                                                                    |                                                                                                    |                     |                     |                                           |               |             |
| Appointments                                                                                     |                                                                                                    |                                                                                                    |                     |                     |                                           |               |             |
| Appointments                                                                                     |                                                                                                    |                                                                                                    |                     |                     |                                           |               |             |
| Authorizations                                                                                   | Health Passport: Ll                                                                                                    |                                                                                                    |                     |                     |                                           |               |             |
|                                                                                                  | ace Sheet                                                                                                    | JET DOCK                                                                                                    | C                   | CCD Export Patients | Member Search APrint                      |               |             |
|                                                                                                  |                                                                                                    |                                                                                                    |                     |                     |                                           |               |             |
| C                                                                                                | Alle                                                                                                    | rgy. Profile View / Modify Allergy                                                                                                    | Add Allergy         |                     |                                           |               |             |
|                                                                                                  | Contacts                                                                                                    | 1                                                                                                    | Add Allergy         |                     |                                           |               |             |
| A                                                                                                | Contacts                                                                                                    | 1                                                                                                    | udd Allergy         |                     |                                           | -             |             |
| A<br>A                                                                                           | Allergies Praz<br>Allergies Praz<br>Allergies Type<br>Aller                                                                                                    | r<br>osin<br>av v                                                                                                    | dd Allergy          |                     |                                           |               |             |
| A<br>C                                                                                           | Allerg<br>Allergies<br>Allergies<br>Allergies<br>Praz<br>Allergies<br>Praz<br>Srowth Chart<br>First C                                                                                                    | r<br>osin                                                                                                    | dd Allergy          |                     |                                           |               |             |
|                                                                                                  | Allerg<br>Allergies<br>Allergies<br>Allergies<br>Praze<br>Srowth Chart<br>First C<br>mmunizations<br>Aller<br>Praze<br>Allergies<br>Praze<br>Allergies<br>Praze<br>Praze | 7<br>297<br>297<br>207<br>207<br>207<br>207<br>207<br>207<br>207<br>20                                                                                                    | 4dd Allergy         |                     |                                           |               |             |
| A<br>C<br>L                                                                                      | tiontacts Allergy<br>Allergies Praz<br>Issessments Type<br>Srowth Chart First C<br>mmunizations MMM<br>abs Seiz<br>fedication History Status                                                                                                    | 27 v v<br>297 v v<br>200 v v<br>200 v v v<br>200 v v<br>200 v v<br>200 v v<br>200 | dd Allergy          |                     |                                           |               |             |
| P<br>C<br>C<br>II<br>II<br>I                                                                     | Allerg<br>Allergies<br>Allergies<br>Allergies<br>Allergies<br>Praz<br>Allergies<br>Praz<br>Allergies<br>Allergies<br>Praz<br>Allergies<br>Allergies<br>Allergi                                                                                                    | ay v<br>ay v<br>courrence Date (MM/DD/YYYY)<br>DD/YYYY<br>on<br>urre v<br>selled v                                                                                                    | dd Allergy          |                     |                                           |               |             |
| A<br>C<br>C<br>I<br>I<br>I<br>I<br>I<br>I<br>I<br>I<br>I<br>I<br>I<br>I<br>I<br>I<br>I<br>I<br>I | Liontacts Allerg<br>Vilergies Praz<br>sessements Type<br>Growth Chart First C<br>mmunizations MMM<br>abs Seiz<br>fedication History Status<br>ratient History Mon                                                                                                    | /<br>osin<br>27/ ~<br>incourrence Date (MM/DD/YYYY)<br>DD/YYYY<br>on<br>ure<br>celled<br>v<br>Cancel                                                                                                    | dd Allergy          |                     |                                           |               |             |
| A<br>C<br>C<br>II<br>I<br>I<br>I<br>I<br>F<br>F<br>F                                             | Liontacts Allerg<br>Allergies Praz<br>ussessments Type<br>srowth Chart First C<br>mmunizations MMM<br>abs Seiz<br>fedication History Status<br>ratient History Mon<br>Aller<br>Mon<br>Aller<br>Market<br>Status<br>Seiz<br>Aller<br>Market<br>Seiz<br>Aller<br>Market<br>Seiz<br>Aller<br>Market<br>Seiz<br>Aller<br>MMM<br>Seiz<br>Aller<br>MMM<br>Seiz<br>Aller<br>MMM<br>Seiz<br>Aller<br>Seiz<br>Aller<br>MMM<br>Seiz<br>Aller<br>Seiz<br>Aller<br>MMM<br>Seiz<br>Aller<br>Seiz<br>Aller<br>Status<br>Aller<br>Status<br>Aller<br>Status<br>Aller<br>Status<br>Aller<br>Status<br>Aller<br>Status<br>Status<br>Aller<br>Status<br>Status<br>Status<br>Aller<br>Status<br>Status                           | asin asin ay ay ay ay ay backet ay ay backet backet                                                                                                    | REACTION            | RECORDED BY         | RECORDED DATE                             |               |             |
| P<br>G<br>G<br>H<br>I<br>L<br>L<br>M<br>F<br>F<br>P<br>P<br>P                                    | Liontacts Allerg<br>Vergies Praz<br>sussessments Type<br>Growth Chart First C<br>mmunizations MMM<br>abs Seiz<br>Addication History Status<br>vatient History Mod<br>DT Aller                                                                                                    |                                                                                                    |                     | John, Smith         | RECORDED DATE<br>02/21/2022<br>02/21/2022 |               |             |
| P<br>G<br>G<br>H<br>I<br>L<br>L<br>M<br>F<br>F<br>P<br>P<br>P                                    | Liontacts Allerg<br>Ulergies Praz<br>ussessments Type<br>Srowth Chart First Communizations MMM<br>munizations Selz<br>fedication History Status<br>ratient History Moo<br>DT Aller<br>status trained and status<br>can<br>untrained and status<br>can<br>trained and status<br>trained and status<br>t                                                                                                    |                                                                                                    | REACTION<br>Seizure |                     | 02/21/2022                                |               |             |

# Allergies

Providers have the ability to add an allergy.

- Search for an allergen and click **Go**. If not found, use the **Add Free Text Allergen** box.
- Select allergy name, type, occurrence date, reaction and status, and include comments, as applicable.
- Click Add to save changes.

| Health Passpor     | t: LUCY DUCK                |                                             | CCD Export | Patients        | Member Search             | 🖨 Print All |
|--------------------|-----------------------------|---------------------------------------------|------------|-----------------|---------------------------|-------------|
| Face Sheet         | Allergy Profile Add Allergy |                                             |            |                 |                           |             |
| Contacts           |                             |                                             |            |                 |                           |             |
| Allergies          | Search Allergen to Add:     | Go                                          |            |                 |                           |             |
| Assessments        |                             |                                             |            |                 |                           |             |
| Growth Chart       |                             |                                             |            |                 |                           |             |
| Immunizations      |                             |                                             |            |                 |                           |             |
| Labs               |                             |                                             |            |                 |                           |             |
| Medication History | Health Passpo               | rt: LUCY DUCK                               | cci        | D Export Patien | ts 🗮 Member Search 🖨 Prin | nt All      |
| Patient History    | Face Sheet                  |                                             |            |                 |                           |             |
| Appointments       | Contacts                    | Allergy Profile Add Allergy                 |            |                 |                           | - 11        |
|                    | Allergies                   | Allergy                                     |            |                 |                           |             |
|                    | Assessments                 | Туре                                        |            |                 |                           |             |
|                    | Growth Chart                | Allergy  First Occurrence Date (MM/DD/YYYY) |            |                 |                           |             |
|                    | Immunizations               | MM/DD/YYYY                                  |            |                 |                           |             |
|                    | Labs                        | Reaction V                                  |            |                 |                           |             |
|                    | Medication History          | Status                                      |            |                 |                           |             |
|                    | Patient History             | Cancelled                                   |            |                 |                           |             |
|                    | ADT                         | Add Cancel                                  |            |                 |                           |             |
|                    | Appointments                |                                             |            |                 |                           |             |
|                    | Authorizations              |                                             |            |                 |                           |             |

#### Assessments

The Assessments module allows providers to upload and view documents including, but not limited to Texas Health Steps, Dental and Behavioral Health online. Documents that are critical to member care may also be mailed or faxed to display within Health Passport.

- Click on the form name to open the document. •
- Expand or collapse all forms by clicking the **Expand All** and **Collapse All** buttons. •

| Veter Corna ts   Allergies   Assessments   Growth Chart   Immunizations   Labs   Medication History   Patient History   Patient History   ADT   Appointments   Child Adolescent Needs and Strengths (2)   Authorizations   CoVID-19 Vaccine (Supplemental Information) (16)                                                                                                    | Health Passpo      | rt: LUCY DUCK                                  | CCD Export                                              | Patients                                                              | E Member Search                                           | 🖨 Print All                     |
|----------------------------------------------------------------------------------------------------|--------------------|------------------------------------------------|---------------------------------------------------------|-----------------------------------------------------------------------|-----------------------------------------------------------|---------------------------------|
| Contacts         Allergies         Allergies         Assessments         Growth Chart         Immunizations         Immunizations         Immunizations         Immunizations         Immunizations         Immunizations         Previous Assessments         Behavioral (282)         COVID-19 Lab Results (Supplemental Information).(1)         Texas Health Steps (47)         Superior Member Services Plan (2)         Authorizations         Authorizations         COVID-19 Lab Results (Supplemental Information).(16)         Texas Health Steps (47)         Superior Member Services Plan (2)         Authorizations         Authorizations         Authorizations         COVID-19 Vaccine (Supplemental Information).(16)         Covid (Supplemental Information).(16)         Covid (Supplemental Information).(16)         Covid (Supplemental Information).(16)         Covid (Supplemental Information).(16)         Covid (Supplemental Information).(16)         Supplemental Information).(17)         Covid (Supplemental Information).(16)         Covid (Supplemental Information).(16)         Supplemental Information).(16)         Covid (Sup                                                                                                    | Face Sheet         | View Forma                                     |                                                         |                                                                       |                                                           |                                 |
| Altergies<br>Assessments<br>Growth Chart<br>Immunizations<br>Labs<br>Previous Assessments<br>Immunizations<br>Labs<br>Medication History<br>Patient History<br>ADT<br>ADT<br>Appointments<br>Authorizations<br>COVID-19 Lab Results (Supplemental Information) (1)<br>Texas Health Steps (47)<br>Superior Member Services Plan (2)<br>Child Adolescent Needs and Strengths (2)<br>Authorizations<br>COVID-19 Vaccine (Supplemental Information) (16)                                                                                                    | Contacts           |                                                |                                                         |                                                                       |                                                           |                                 |
| Growth Chart       Previous Assessments         Immunizations       + Expand All         Labs       + Expand All         Medication History       COVID-19 Lab Results (Supplemental Information) (1)         Texas Health Steps (47)         Appointments       Child Adolescent Needs and Strengths (2)         Authorizations       Child Adolescent Needs and Strengths (2)         Assessment Name       CANS Scoting Steet         COVID-19 Vaccine (Supplemental Information) (1)       Texas Health Steps (47)         Superior Member Services Plan (2)       Child Adolescent Needs and Strengths (2)         Authorizations       Covid Steet         COVID-19 Vaccine (Supplemental Information) (1)       Texas Health Steps (47)         Superior Member Services Plan (2)       Child Adolescent Needs and Strengths (2)         Authorizations       Covid Steet         Covid Steet       Steps (2)         Covid Steet       Steps (2)         Covid Steet       Steps (2)         Covid Steet       Steps (2)         Covid Steet       Steps (2)         Covid Steet       Step (2)         Covid Steet       Step (2)         Covid Steet       Step (2)         Covid Steet       Step (2)         Step (2)       Step (2)                                                                                                    | Allergies          |                                                | _                                                       | Go                                                                    |                                                           |                                 |
| Previous Assessments       Immunizations       + Expand All     - Collapse All       Behavioral (282)       Medication History       Patient History       ADT       Superior Member Services Plan (2)       Authorizations       Child Adolescent Needs and Strengths (2)       Authorizations                                                                                                    | Assessments        |                                                |                                                         |                                                                       |                                                           |                                 |
| Labs <ul> <li>← Expand All</li> <li>← Collapse All</li> <li>Behavioral (282)</li> </ul> Medication History              COVID-19 Lab Results (Supplemental Information).(1).          Patient History              Texas Health Steps (47).          ADT              Superior Member Services Plan (2).          Authorizations              Child Adolescent Needs and Strengths (2).          Authorizations              CovID-19 Vaccine (Supplemental Information).(16)                                                                                                    | Growth Chart       | Previous Assessments                           |                                                         |                                                                       |                                                           |                                 |
| Labs     Behavioral (282)       Medication History     COVID-19 Lab Results (Supplemental Information).(1).       Patient History     Texas Health Steps (47).       ADT     Superior Member Services Plan (2).       Appointments     Child Adolescent Needs and Strengths (2).       Authorizations     Sessessment Name       CANS Scoring Sheet     CovID-19 Vaccine (Supplemental Information).(16)       CovID-19 Vaccine (Supplemental Information).(16)     Texas Health Steps (17)                                                                                                    | Immunizations      | + Expand All - Collapse All                    |                                                         |                                                                       |                                                           |                                 |
| COVID-19 Lab Results (Supplemental Information) (1)         Patient History         ADT         Appointments         Child Adolescent Needs and Strengths (2)         Authorizations         Assessment Name         COVID-19 Vaccine (Supplemental Information) (1)         Texas Health Steps (47)         Child Adolescent Needs and Strengths (2)         Authorizations         COVID-19 Vaccine (Supplemental Information) (16)         Texas Health Steps (47)         Superior Member Services Plan (2)         Authorizations         COVID-19 Vaccine (Supplemental Information) (16)         Texas Health Steps (17)         COVID-19 Vaccine (Supplemental Information) (16)         Texas Health Steps (17)         Texas Health Steps (17)         Texas Health Steps (17)         Covid Intervention (18)         Covid Intervention (18)         Texas Health Steps (18)         Covid Intervention (18)         Texas Health Steps (18)         Covid Intervention (18)         Texas Health Steps (18)         Texas Health Steps (18)         Covid Intervention (18)         Texas Health Steps (18)         Texas Health Steps (18)         Texas Health Steps (18)         Texa                                                                                                    | Labs               |                                                |                                                         |                                                                       |                                                           |                                 |
| ADT       Superior Member Services Plan (2)         Appointments       Child Adolescent Needs and Strengths (2)         Authorizations       Sssessment Name         PANS Scoring Sheet       COVID-19 Vaccine (Supplemental Information) (16)         COVID-19 Vaccine (Supplemental Information) (16)       Superior Member Services Plan (2)                                                                                                    | Medication History | COVID-19 Lab Results (Supplemental Information | on) (1)                                                 |                                                                       |                                                           |                                 |
| Appointments       Child Adolescent Needs and Strengths (2).         Authorizations       Assessment Name         CANS Scoring Sheet       CANS Scoring Sheet         COVID-19 Vaccine (Supplemental Information) (16)       Manual Contraction (16)                                                                                                    | Patient History    | Texas Health Steps (47)                        |                                                         |                                                                       |                                                           |                                 |
| Authorizations       Child Adolescent Needs and Strengths (2)       Interviewed in the second interviewed interviewed intervi                                                  | ADT                | Superior Member Services Plan (2)              |                                                         |                                                                       |                                                           |                                 |
| Authorizations          Assessment Name       CANS Scoring Sheet       CANS Scoring Sheet       CANS Scoring Sheet         COVID-19 Vaccine (Supplemental Information)(16)       Covid Data Covid Covid Covi                                                                                     | Appointments       | Child Adolescent Needs and Strengths (2)       | CLIENT INFORM                                           |                                                                       |                                                           |                                 |
| CANS Scoring Sheet       Image: Image:                                          | Authorizations     |                                                | Lucy                                                    |                                                                       |                                                           |                                 |
| CANSE Scoring Sheet       Image: mail in the second second s                                         |                    |                                                | Child Strategiese strat<br>0 - Centergiese strat<br>Rem | (April 010 17)<br>gth 1 = Useful strength                             | 2 - Identified strength 2 + NA 0 1 2<br>NA 0 1 2          | t yet identified as a strength. |
|                                                                                                    |                    | CANS Scoring Sheet                             | interpersonal Skill                                     |                                                                       |                                                           |                                 |
|                                                                                                    |                    | CANS Scoring Sheet                             | Optimism                                                | (Age 3+)                                                              |                                                           |                                 |
|                                                                                                    |                    |                                                | Educational                                             |                                                                       |                                                           |                                 |
|                                                                                                    |                    |                                                | Talents/interests                                       |                                                                       |                                                           |                                 |
|                                                                                                    |                    | COVID-19 Vaccine (Supplemental Information) (  | 16) Spirtual/Religious                                  | (Age 3+)                                                              |                                                           |                                 |
|                                                                                                    |                    |                                                | Community Involv                                        | ement (Age 3+)                                                        |                                                           |                                 |
|                                                                                                    |                    |                                                |                                                         |                                                                       |                                                           |                                 |
|                                                                                                    |                    |                                                |                                                         |                                                                       |                                                           |                                 |
|                                                                                                    |                    |                                                |                                                         |                                                                       |                                                           |                                 |
| All quarticitis 11 and 122. If the sense of 322 AUX the and quarticities 343 AUX. If the number 1432 AUX, the period set is quarter 1542 AUX, the period set is quarter 1542 AUX, the period set is quarter 1542 AUX, the period set is quarter 1542 AUX, the period set is quarter 1542 AUX. The set is quarter 1542 AUX. The set is quarter 1544 AUX. The set is quarter 1544 AUX. The set is quarter 1544 AUX. The set is quarter 1544 AUX. The set is quarter 1544 AUX. The set is quarter 1544 AUX. The set is quarter 1544 AUX. The set is quarter 1544 AUX. The set is quarter 1544 AUX. The set is quarter 1 |                    |                                                | Resilence                                               | (Age 3+)                                                              | 0080                                                      | 0                               |
| Shi Ango tin 3     Shi Ango tin 3     Shi Ango tin 3     Shi Ango tin 3       30. We have for all out of an use of a low part of an use of a low part of a low part of an use of a low part of an use of a low part of a low part of a low p                                                                   |                    |                                                | SUICIDE RISK: C-SS                                      | INS SCREENER (Ages 4 to 17)                                           |                                                           |                                 |
| NA Ange tis 3     Note that for all     Note that for all<                                                                                                    |                    |                                                |                                                         | and SR2. If the provest of \$100                                      | ITS then ask mentions SRLOBE. If the second sector sector | and an directly in marries 184  |
|                                                                                                    |                    |                                                | Ask questions SR1                                       |                                                                       |                                                           |                                 |
| Market instruction and an and and and and and and and and                                                                                                    |                    |                                                |                                                         |                                                                       |                                                           |                                 |
| Mit Landard Tangan dan Mahada barbara ang kanang dan pang dan pan<br>dan pang dan pang dan pang dan pang dan pang dan pang dan pang dan pang dan pang dan pang dan pang dan pang dan pang dan pang dan pang dan pang dan pang dan pang dan pang dan pang dan pang dan pang dan pang dan pang dan pang dan pang                 |                    |                                                | make you wished you                                     | were dead or wished you could go to                                   | viewp and not wake up?                                    | 0                               |
| Mit Landard Tangan dan Mahada barbara ang kanang dan pang dan pan<br>dan pang dan pang dan pang dan pang dan pang dan pang dan pang dan pang dan pang dan pang dan pang dan pang dan pang dan pang dan pang dan pang dan pang dan pang dan pang dan pang dan pang dan pang dan pang dan pang dan pang dan pang                 |                    |                                                | SR2. Non-Specific<br>Have you actually har              | Active Suicidal Thoughts<br>I any thoughts of killing yourself? (if a | rswer is NO, skip to question \$86)                       | 0                               |
| M. Secial James Conference                                                                                                    |                    |                                                |                                                         |                                                                       |                                                           |                                 |
| 145. Schold Unser with Run.<br>Non an Understand with An Unit Run King King King King King King King Kin                                                                                                    |                    |                                                |                                                         |                                                                       |                                                           |                                 |
| pc) 0 0 0                                                                                                    |                    |                                                |                                                         |                                                                       |                                                           | 0                               |
|                                                                                                    |                    |                                                | SRS. Suicidal Inter<br>Have you started to y<br>plan?   | t with Plan<br>work out or worked out the details of i                | now to kill yoursel?? Do you intend to carry out this     | 0                               |
| 113 113<br>10 110<br>10 11000 mmbh                                                                                                    |                    |                                                |                                                         |                                                                       | YES                                                       | YES                             |

NOTE: If you choose to fax or mail these documents, please submit using the information listed below:

SR6. Suicidal Behaviors

**Fax:** 1-866-274-5952 Mail: Superior HealthPlan P.O. Box 3003 Farmington, MO 63640-3803

#### Assessments

To complete and submit forms, click on the **Submit Forms** tab.

- Open a form by selecting the Form Title.
- Fill in all relevant information.
- Click the **Submit** button.
- Click **Click here for PDF versions** to be directed to the Health Passport Forms section of the Foster Care Texas website, where a blank form can be printed.

| nearth                                                                                                    | Passport: LU                                                                                                    |                        | СК         |               |                                     |                                                   |                             | CCD Export                                                                                                    | Patients                                                                                                    | E Member Search                                                                          | 🖨 Print All               |
|----------------------------------------------------------------------------------------------------|----------------------------------------------------------------------------------------------------|------------------------|------------|---------------|-------------------------------------|---------------------------------------------------|-----------------------------|----------------------------------------------------------------------------------------------------|----------------------------------------------------------------------------------------------------|------------------------------------------------------------------------------------------|---------------------------|
| Face Sheet                                                                                                    |                                                                                                    | _                      |            | _             |                                     |                                                   |                             |                                                                                                    |                                                                                                    |                                                                                          |                           |
| Contacts                                                                                                    | View                                                                                                    | Forms St               | ubmit Forn | ns Uplo       | ad                                  |                                                   |                             |                                                                                                    |                                                                                                    |                                                                                          |                           |
| Allergies                                                                                                    | + E                                                                                                    | xpand All              | - Collap   | ose All       | Click here for                      | PDF v                                             | versions                    |                                                                                                    |                                                                                                    |                                                                                          |                           |
| Assessmer                                                                                                    | and the second second second second second second second second second second second second second second second                                                                                                    | avioral H              | ealth (4   | <u>4)</u>     |                                     |                                                   |                             |                                                                                                    |                                                                                                    |                                                                                          |                           |
|                                                                                                    |                                                                                                    | Form Title             |            |               | Descript                            | tion                                              |                             |                                                                                                    |                                                                                                    |                                                                                          |                           |
| Growth Ch                                                                                                    |                                                                                                    | CATS Trauma            |            | ent for Child |                                     |                                                   |                             |                                                                                                    |                                                                                                    | and monitor diagnosis an                                                                 |                           |
| Immunizati                                                                                                    |                                                                                                    | and Adolescer          | 115        |               | STARHe                              | alth For                                          | ster Care pa                | tients first visit. T                                                                                                    | his form can                                                                                                    | providers complete this for<br>be completed online and                                   | printed for               |
| Labs                                                                                                    |                                                                                                    |                        |            |               | populate                            | it with o                                         | data you aire               |                                                                                                    | ole where ap                                                                                                    | aste inside the online forr<br>plicable. Your participation<br>patients.                 |                           |
| Medication                                                                                                    | History                                                                                                    | nitial Behavio         | ral Health | Assessment    |                                     |                                                   |                             |                                                                                                    |                                                                                                    | and monitor diagnosis an<br>providers complete this fo                                   |                           |
| Patient His                                                                                                    | tory                                                                                                    |                        |            | $\overline{}$ | your reco                           | ords or                                           | can be mail/                | faxed in. You may                                                                                                    | y copy and p                                                                                                    | be completed online and<br>aste inside the online form                                   | n to                      |
| ADT                                                                                                    |                                                                                                    |                        |            |               |                                     |                                                   | -                           | eady have availat<br>ance of optimal c                                                                                                    |                                                                                                    | plicable. Your participation<br>patients.                                                | n and efforts             |
|                                                                                                    |                                                                                                    |                        |            |               | ent This form                       |                                                   |                             |                                                                                                    |                                                                                                    |                                                                                          |                           |
| Appointme<br>Authorizati                                                                                                    | nts                                                                                                    | VIOLILITY DELLA        | norai Heal | th Assessm    | It is a co<br>for STAR              | ntractua<br>(Health                               | al requireme<br>Foster Care | patients. This for                                                                                                    | ating IMHS p<br>rm can be co                                                                                                    | providers complete this for<br>ompleted online and printe<br>inside the online form to p | rm monthly<br>ed for your |
| Authorizati<br>Health Passpo                                                                                                    | nts                                                                                                    | VIOLILINY DELLAY       |            |               | It is a co<br>for STAR              | ntractua<br>tHealth<br>or can b                   | al requireme<br>Foster Care | nt that all particip<br>patients. This for<br>d in. You may cop                                                                                                    | ating IMHS p<br>rm can be co                                                                                                    | providers complete this for<br>ompleted online and printe                                | rm monthly<br>ed for your |
| Authorizati<br>Health Passpo<br>Face Sheet                                                                                                    | nts                                                                                                    | <u>vioniniy oci</u> ni |            |               | It is a co<br>for STAP<br>records o | ntractua<br>tHealth<br>of can b                   | al requireme<br>Foster Care | nt that all particip<br>patients. This for<br>d in. You may cop                                                                                                    | ating IMHS p<br>rm can be co<br>y and paste                                                                                                    | providers complete this for<br>ompleted online and printe                                | rm monthly<br>ed for your |
| Authorizati<br>Health Passpo                                                                                                    | nts<br>ons<br>rt: LUCY DUCK                                                                                                    |                        | CCD Export |               | It is a co<br>for STAP<br>records o | ntractua<br>tHealth<br>or can b<br>ou<br>as       | al requireme<br>Foster Care | nt that all particip<br>e patients. This for<br>d in. You may cop<br>Behavior                                                                                                    | ating IMHS p<br>rm can be co<br>y and paste                                                                                                    | providers complete this for<br>ompleted online and printe                                | rm monthly<br>ed for your |
| Authorizati<br>Health Passpo<br>Face Sheet<br>Contacts                                                                                                    | nts nt: LUCY DUCK Ver fam Submit fam Initial Behavioral Hea Provider Information The                                                                                                    | th Assessme            | CCD Export |               | It is a co<br>for STAP<br>records o | Health<br>ou<br>as<br>col<br>rac<br>th<br>ts      | al requireme<br>Foster Care | nt that all particip<br>e patients. This for<br>d in. You may cop<br>Between<br>Prese                                                                                                    | ating IMHS p<br>rm can be co<br>y and paste<br>al health status<br>Strengths                                                                                                    | providers complete this for<br>ompleted online and printe                                | rm monthly<br>ed for your |
| Authorizati<br>Health Passpo<br>Face Sheet<br>Contacts<br>Allergies<br>Assessments<br>Growth Chart                                                                   | nts nts nt: LUCY DUCK Ver.form Submt form Initial Behavioral Hea Provider Information The Or Medical H                                                                                                    | th Assessme            | CCD Export |               | It is a co<br>for STAP<br>records o | tHealth<br>can b<br>ou<br>as<br>coll<br>rac<br>th | al requireme<br>Foster Care | nt that all particip<br>e patients. This for<br>d in. You may cop<br>Between<br>Prese                                                                                                    | ating IMHS p<br>rm can be co<br>y and paste<br>al health status<br>Stengths<br>stengths<br>enting problems<br>wet plan/Goals                                                                                                    | providers complete this for<br>ompleted online and printe                                | rm monthly<br>ed for your |
| Authorizati<br>Health Passpo<br>Face Sheet<br>Contacts<br>Allergies<br>Assessments<br>Growth Chart<br>Immunizations                                                  | nts Tritial Behavioral Heal Provider Information Tris HPI for Medical RI Proder ann                                                                                                    | th Assessme            | CCD Export |               | It is a co<br>for STAP<br>records o | Health<br>ou<br>as<br>col<br>rac<br>th<br>ts      | al requireme<br>Foster Care | nt that all particip<br>e patients. This for<br>d in. You may cop<br>Between<br>Prese<br>Treatment modalitie                                                                                                    | ating IMHS p<br>rm can be co<br>y and paste<br>al health status<br>Stengths<br>stengths<br>enting problems<br>wet plan/Goals                                                                                                    | providers complete this for<br>ompleted online and printe                                | rm monthly<br>ed for your |
| Authorizati<br>Health Passpo<br>Face Sheet<br>Contacts<br>Allergies<br>Assessments<br>Growth Chart<br>Immunizations<br>Labs                                          | nts The second second s                                                                                                    | th Assessme            | CCD Export |               | It is a co<br>for STAP<br>records o | Health<br>ou<br>as<br>col<br>rac<br>th<br>ts      | al requireme<br>Foster Care | nt that all particip<br>e patients. This for<br>d in. You may cop<br>Between<br>Prese<br>Treatment modalitie                                                                                                    | ating IMHS p<br>rm can be co<br>y and paste<br>al heath status<br>Strengths<br>inting problems<br>went plan/Goals<br>while therapy                                                                                                    | providers complete this for<br>ompleted online and printe                                | rm monthly<br>ed for your |
| Authorizati<br>Health Passpo<br>Face Sheet<br>Contacts<br>Allergies<br>Assessments<br>Growth Chart<br>Immunizations<br>Labs<br>Medication History                    | nts Des Tritical Behavioral Hea Provider Information Tritical Behavioral Hea Provider Information Tritical Behavioral Hea Provider Information Tritical Behavioral Hea Provider normation Provider plane summer Provider plane summer Provider pla                                                                                                    | th Assessme            | CCD Export |               | It is a co<br>for STAP<br>records o | Health<br>ou<br>as<br>col<br>rac<br>th<br>ts      | al requireme<br>Foster Care | nt that all particip<br>patients. This for<br>d in. You may cop<br>Behavior<br>Press<br>Treatment modalitie<br>Individual therapy type                                                                                                    | ating IMHS p<br>rm can be co<br>y and paste<br>al heath status<br>Strengths<br>inting problems<br>went plan/Goals<br>while therapy                                                                                                    | providers complete this for<br>ompleted online and printe                                | rm monthly<br>ed for your |
| Authorizati<br>Health Passpo<br>Face Sheet<br>Contacts<br>Allergies<br>Assosments<br>Growth Chart<br>Immunizations<br>Labs<br>Medication History<br>Patient History  | nts Des Tt: LUCY DUCK Unit LUCY DUCK Initial Behavioral Hea Provider Information INI NPI D or Medical II Provider name Provider game numbe Service Dat                                                                                                    | th Assessme            | CCD Export |               | It is a co<br>for STAP<br>records o | Health<br>ou<br>as<br>col<br>rac<br>th<br>ts      | al requireme<br>Foster Care | nt that all particip<br>patients. This for<br>d in. You may cop<br>Behavior<br>Press<br>Treatment modalitie<br>Individual therapy type                                                                                                    | ating IMHS procession of the constraints of the constraints of the con                                                                                                    | providers complete this for<br>ompleted online and printe                                | rm monthly<br>ed for your |
| Authorizati<br>Health Passpo<br>Face Sheet<br>Contacts<br>Allergies<br>Assessments<br>Growth Chart<br>Immunizations<br>Labs<br>Medication History                    | nts Des Tritical Behavioral Hea Provider Information Tritical Behavioral Hea Provider Information Tritical Behavioral Hea Provider Information Tritical Behavioral Hea Provider normation Provider plane summer Provider plane summer Provider pla                                                                                                    | th Assessme            | CCD Export |               | It is a co<br>for STAP<br>records o | Health<br>ou<br>as<br>col<br>rac<br>th<br>ts      | al requireme<br>Foster Care | nt that all particip<br>patients. This for<br>d in. You may cop<br>Behavior<br>Press<br>Treatm<br>Treatment modalitie<br>Individual therapy type<br>Family therapy type                                                                                  | ating IMHS procession of the constraints of the constraints of the con                                                                                                    | providers complete this for<br>ompleted online and printe                                | rm monthly<br>ed for your |
| Authorizati<br>Health Passpo<br>Face Sheet<br>Contacts<br>Allergies<br>Assessments<br>Growth Chart<br>Immunizations<br>Labs<br>Medication History<br>Patient History | nts  tt: LUCY DUCK  tt: LUCY DUCK  Initial Behavioral Hea Provider Information  TW  Provider Information  Provider phone sumble  Provider phone sumble  Service Dat  Member Information  DPPS ID or Medical                                                                                                    | th Assessme            | CCD Export |               | It is a co<br>for STAP<br>records o | Health<br>ou<br>as<br>col<br>rac<br>th<br>ts      | al requireme<br>Foster Care | nt that all particip<br>patients. This for<br>d in. You may cop<br>Behavior<br>Press<br>Treatm<br>Treatment modalitie<br>Individual therapy type<br>Family therapy type                                                                                  | ating IMHS procession of the constraint of the constraint of the c                                                                                                    | providers complete this for<br>ompleted online and printe                                | rm monthly<br>ed for your |
| Authorizati<br>Health Passpo<br>Face Sheet<br>Contacts<br>Allergies<br>Assessments<br>Growth Chart<br>Immunizations<br>Labs<br>Medication History<br>Patient History | nts  Second Second Seco                                                                                                    | th Assessme            | CCD Export |               | It is a co<br>for STAP<br>records o | Health<br>ou<br>as<br>col<br>rac<br>th<br>ts      | al requireme<br>Foster Care | Int that all particip<br>patients. This for<br>d in. You may cop<br>Behavior<br>Press<br>Treatment modalitie<br>Individual therapy type<br>Partity therapy type<br>Group therapy type                                                                    | ating IMHS procession of the constraint of the constraint of the c                                                                                                    | providers complete this for<br>ompleted online and printe                                | rm monthly<br>ed for your |
| Authorizati<br>Health Passpo<br>Face Sheet<br>Contacts<br>Allergies<br>Assessments<br>Growth Chart<br>Immunizations<br>Labs<br>Medication History<br>Patient History | nts  tt: LUCY DUCK  tt: LUCY DUCK  Initial Behavioral Hea Provider Information  TW  Provider Information  Provider phone sumble  Provider phone sumble  Service Dat  Member Information  DPPS ID or Medical                                                                                                    | th Assessme            | CCD Export |               | It is a co<br>for STAP<br>records o | Health<br>ou<br>as<br>col<br>rac<br>th<br>ts      | al requireme<br>Foster Care | Int that all particip<br>patients. This for<br>d in. You may cop<br>Behavior<br>Press<br>Treatment modalitie<br>Individual therapy type<br>Partity therapy type<br>Group therapy type                                                                    | ating IMHS procession of the second second s                                                                                                    | providers complete this for<br>ompleted online and printe                                | rm monthly<br>ed for your |
| Authorizati<br>Health Passpo<br>Face Sheet<br>Contacts<br>Allergies<br>Assessments<br>Growth Chart<br>Immunizations<br>Labs<br>Medication History<br>Patient History | Initial Behavioral Health-General                                                                                                    | th Assessme            | CCD Export |               | It is a co<br>for STAP<br>records o | Health<br>ou<br>as<br>col<br>rac<br>th<br>ts      | al requireme<br>Foster Care | Int that all particip<br>patients. This for<br>d in. You may cop<br>University of the second<br>Press<br>Treats<br>Treatment modalitie<br>Individual therapy type<br>Family therapy type<br>Rehabilitation therapy type                                  | ating IMHS procession of the second second s                                                                                                    | providers complete this for<br>ompleted online and printe                                | rm monthly<br>ed for your |
| Authorizati<br>Health Passpo<br>Face Sheet<br>Contacts<br>Allergies<br>Assessments<br>Growth Chart<br>Immunizations<br>Labs<br>Medication History<br>Patient History | Initial Behavioral Head<br>Provider Information<br>Training Submittems<br>Provider Information<br>Provider Information<br>Provider phone number<br>Provider phone number<br>Phone number<br>Phone number<br>Phone | th Assessme            | CCD Export |               | It is a co<br>for STAP<br>records o | Health<br>ou<br>as<br>col<br>rac<br>th<br>ts      | al requireme<br>Foster Care | Int that all particip<br>patients. This for<br>d in. You may cop<br>University of the second<br>Press<br>Treats<br>Treatment modalitie<br>Individual therapy type<br>Family therapy type<br>Rehabilitation therapy type                                  | ating IMHS procession of the second second s                                                                                                    | providers complete this for<br>ompleted online and printe                                | rm monthly<br>ed for your |
| Authorizati<br>Health Passpo<br>Face Sheet<br>Contacts<br>Allergies<br>Assessments<br>Growth Chart<br>Immunizations<br>Labs<br>Medication History<br>Patient History | Initial Behavioral Health<br>Provider Information<br>Provider Information<br>Train<br>Provider Information<br>Provider phone sum<br>Provider phone sum<br>Provider phon                                                                                                    | th Assessme            | CCD Export |               | It is a co<br>for STAP<br>records o | Health<br>ou<br>as<br>col<br>rac<br>th<br>ts      | al requireme<br>Foster Care | nt that all particip<br>patients. This for<br>d in. You may cop<br>operation<br>Behavior<br>Treatment modalitie<br>Individual therapy type<br>Family therapy type<br>Rehabilitation therapy type<br>Medicatio                                            | ating IMHS procession of the second second s                                                                                                    | providers complete this for<br>ompleted online and printe                                | rm monthly<br>ed for your |
| Authorizati<br>Health Passpo<br>Face Sheet<br>Contacts<br>Allergies<br>Assessments<br>Growth Chart<br>Immunizations<br>Labs<br>Medication History<br>Patient History | nts  State of placenet addy Resident Placenet addy  Head Provider Information  The Dor Medicae III  Provider plane runner  Provider plane runner  Provider plane                                                                                                    | th Assessme            | CCD Export |               | It is a co<br>for STAP<br>records o | Health<br>ou<br>as<br>col<br>rac<br>th<br>ts      | al requireme<br>Foster Care | nt that all particip<br>patients. This for<br>d in. You may cop<br>operation<br>Behavior<br>Treatment modalitie<br>Individual therapy type<br>Family therapy type<br>Rehabilitation therapy type<br>Medicatio                                            | ating IMHS ;<br>m can be cc<br>y and paste<br>and paste<br>sevent halos<br>sevent halos<br>and requery<br>and requery<br>coup haray<br>and tequery<br>coup haray<br>and tequery<br>and tequery<br>and<br>and tequery<br>and<br>and<br>and<br>and<br>and<br>and<br>and<br>and                                                                                                    | providers complete this for<br>ompleted online and printe                                | rm monthly<br>ed for your |
| Authorizati<br>Health Passpo<br>Face Sheet<br>Contacts<br>Allergies<br>Assessments<br>Growth Chart<br>Immunizations<br>Labs<br>Medication History<br>Patient History | nts  It LUCY DUCK  It LUCY DUCK  It LUCY DUCK  Initial Behavioral Hear Provider Information  It Provider Information It Provider phone number Provider phone number Provider phone number Provider phone number It Provider phone number It Provider phone number It Provider phone number It Provider phone number It Provider phone number It Provider phone number It It It It It It It It It It It It It                                                                                                    | th Assessme            | CCD Export |               | It is a co<br>for STAP<br>records o | Health<br>ou<br>as<br>col<br>rac<br>th<br>ts      | al requireme<br>Foster Care | nt that all particip<br>patients. This for<br>d in. You may cop<br>upper sector of the sector of the<br>Prese<br>Treatment modalitie<br>Individual therapy type<br>Rehabilitation therapy type<br>Rehabilitation therapy type<br>Medicatio<br>Medication | ating IMHS ;<br>m can be cc<br>y and paste<br>and paste<br>sevent halos<br>sevent halos<br>and requery<br>and requery<br>coup haray<br>and tequery<br>coup haray<br>and tequery<br>and tequery<br>and<br>and tequery<br>and<br>and<br>and<br>and<br>and<br>and<br>and<br>and                                                                                                    | providers complete this for<br>ompleted online and printe                                | rm monthly<br>ed for your |
| Authorizati<br>Health Passpo<br>Face Sheet<br>Contacts<br>Allergies<br>Assessments<br>Growth Chart<br>Immunizations<br>Labs<br>Medication History<br>Patient History | Inits Init LUCY DUCK Initial Behavioral Head Provider Information Initial Behavioral Head Provider Information Initial Behavioral Head Provider Information Initial Behavioral Medicae Hit Provider Information CP19 Dio Hedicae Remote Information Initial Behavioral Head Decement dat Decement dat Decement d                                                                                                    | th Assessme            | CCD Export |               | It is a co<br>for STAP<br>records o | Health<br>ou<br>as<br>col<br>rac<br>th<br>ts      | al requireme<br>Foster Care | nt that all particip<br>patients. This for<br>d in. You may cop<br>upper sector of the sector of the<br>Prese<br>Treatment modalitie<br>Individual therapy type<br>Rehabilitation therapy type<br>Rehabilitation therapy type<br>Medicatio<br>Medication | ating IMHS ;<br>m can be cc<br>y and paste<br>search states<br>search states<br>search states<br>search states<br>and treaters<br>and treaters<br>card treaters<br>and treaters<br>card treaters<br>and treaters<br>and treaters | providers complete this for<br>ompleted online and printe                                | rm monthly<br>ed for your |

#### Assessments

To upload an assessment:

- Click the **Upload** tab.
- Select an available **Document Type** and choose from the following options:
  - Family Strengths and Needs Assessment (FSNA)
  - COVID-19 Vaccination Card
  - Trauma Screening Questionnaire TSQ
  - Initial Behavioral Health Assessment
  - Monthly Behavioral Health Assessment

Please note: The documents listed are the only documents that can be uploaded at this time.

- Select **Choose File** and **Submit** to upload your document.
- You will get a pop up to **Confirm Upload**.
- Once you confirm the upload you will see **Success! File uploaded**.

| Health Passpor     | rt: LUCY I | риск          |                           | CCD E                      | port Patients                 | Member Search                                       | A Print All |
|--------------------|------------|---------------|---------------------------|----------------------------|-------------------------------|-----------------------------------------------------|-------------|
| Face Sheet         |            |               | _                         |                            |                               |                                                     |             |
| Contacts           | View Forms | Submit Forms  | Jpload                    |                            |                               |                                                     |             |
| Allergies          | 1.         | Document Type | Family Strengths and Nee  | ds Asses 🗸                 |                               |                                                     |             |
| Assessments        | 2.         | Upload File:  | Choose File No file chose | en                         |                               |                                                     |             |
| Growth Chart       | 3.         |               | Submit                    |                            |                               |                                                     |             |
| Immunizations      |            |               |                           |                            | Con                           | firm Upload                                         | *           |
| Labs               |            |               |                           |                            | con                           | inin optout                                         |             |
| Medication History |            |               |                           |                            | ected Family S<br>ment(FSNA). | trengths and Needs                                  |             |
| Patient History    |            |               |                           | <ul> <li>You se</li> </ul> | ected Test.doc                | x.                                                  |             |
|                    |            |               |                           |                            |                               | to upload this document<br>s screen to upload a nev |             |
|                    |            |               |                           |                            | C                             | ONFIRM UPLOAD                                       |             |
|                    |            |               |                           | C                          |                               | CANCEL                                              |             |
|                    |            |               |                           |                            |                               |                                                     |             |

#### **Growth Chart**

The **Growth Chart** module contains height, weight, length and head circumference entered by providers. This module also calculates a member's Body Mass Index (BMI), when applicable.

- Click a **Date** to view details for that date. Click on **View as Chart** to view, print and download plotted growth charts. An asterisk (\*) indicates there is a comment associated with the entry.
- Modify a chart by clicking the box **Select to Cancel**, select a reason to cancel from the dropdown menu and then click **Cancel**. A strikethrough will appear on cancelled, duplicative or incorrectly charted entries.

| Health Passport:   | LUCY         | DUC        | к                                        |                   |                      | CCD Export   | t Patients             | ≡ Mer    | nber Search      | ⊜ Pr       | int All     |
|--------------------|--------------|------------|------------------------------------------|-------------------|----------------------|--------------|------------------------|----------|------------------|------------|-------------|
| Face Sheet         |              |            |                                          |                   |                      |              |                        |          |                  |            |             |
| Contacts           | Growth Cha   |            | dd Growth Chart                          |                   |                      |              |                        |          |                  |            |             |
| Allergies          | Last:        |            |                                          | From Date         | : To D               | ate:         |                        |          |                  |            |             |
| Assessments        | 10 1         | vears      | ~                                        | 0 10/17/20        | 21 10/               | 17/2022      | Go                     |          |                  |            |             |
| Growth Chart       | Growth Dat   | ta and     | Percentiles (PCTL)                       |                   |                      |              |                        |          | ∠ View as        | Chart      | e Print     |
| Immunizations      | - Comment a  | ssociated  | d with Growth Chart                      |                   |                      |              |                        |          |                  |            |             |
| Labs               | Percentile I | not availa | ble                                      |                   |                      |              |                        |          |                  |            |             |
|                    | Date †       | Age        | Weight<br>Ibs oz / kg Ibs oz   kg   P    |                   | ight<br>/ cm in   cm |              | Weight / Heigh<br>PCTL |          | d Circumferen    |            | вмі         |
| Medication History | 10/05/2022   | 42.69      | 26-the-3-cz+11.9-kg+0-%-*                |                   | .6 in   85.3 cm      |              | 16-73-%                |          | in   40.1 cm   🧉 |            | 46-3        |
| Patient History    | 10/05/2022   | 42.69      | 26-co-3-co+11.9-cg+0-%-1                 | 33                | .6 in   85.3 cm      | 10.96.*      | 16.73.%                | 45.8     | in   40.1 cm   🍕 | <u>)</u> - | 46-3        |
| ADT                | 10/04/2022   | 42-69      | 26-tos-3-oz+11.9 kg+0.%*                 | 33                | 6-in   85.3-cm       | 10.95 *      | 16.75 %                | 45.8     | in   40.1 cm   📢 |            | 46.3        |
|                    | 10/04/2022   | 12.69      | 26-te-3-cz+11.9-kg+0-%-*                 | 33                | 6 in   85.3 cm       | 10.%*        | 16.75 %                | 45.8     | in   40.1 cm   🌀 | <u>)-</u>  | 46.3        |
|                    | Face Shee    |            | Growth Charts View<br>Details for 09/17. | w / Modify Growth | Chart Add            | Growth Chart | CCD Export             | Patients | E Member S       | iearch     | 🖨 Print All |
|                    | Allergies    |            | Weight                                   |                   |                      |              |                        |          |                  |            |             |
|                    | Assessme     | ents       | Result                                   | Recorded          | Ву                   | Comment      |                        |          |                  | Select     | to Cancel   |
|                    | Growth Cl    |            | 345 km 0 cz   156.5 kg                   | Lnameone          | , Tina               |              |                        |          |                  |            | _           |
|                    | Immunizat    | tions      |                                          |                   |                      |              |                        |          |                  |            |             |
|                    | Labs         |            | Select a reason to Cancel                |                   |                      | Cano         | el                     |          |                  |            |             |
|                    | Medication   | n History  | 1                                        |                   |                      |              |                        |          |                  |            |             |
|                    | Patient His  | story      |                                          |                   |                      |              |                        |          |                  |            |             |
|                    | ADT          |            |                                          |                   |                      |              |                        |          |                  |            |             |
|                    | Appointm     | ents       |                                          |                   |                      |              |                        |          |                  |            |             |
|                    | Authorized   |            |                                          |                   |                      |              |                        |          |                  |            |             |

#### **Growth Chart**

• Click on View as Chart to view, print and download plotted growth charts.

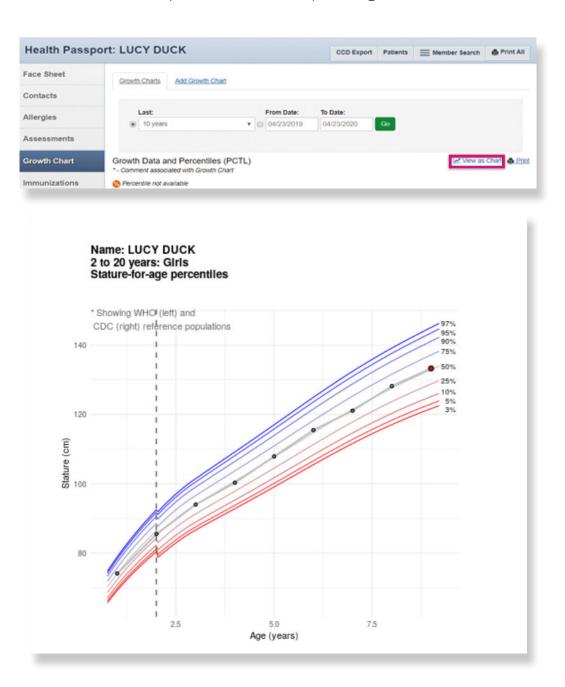

# **Growth Chart**

- Click the **Add Growth Chart** tab to add new growth measurements.
- Fill in weight, height, length and head circumference, and add comments, if applicable.
- Click Add.

| Health Passpo      | rt: LUCY DUCK                  |    | CCD Export | Patients | E Member Search | 🖨 Print All |
|--------------------|--------------------------------|----|------------|----------|-----------------|-------------|
| Face Sheet         |                                |    |            |          |                 |             |
| Contacts           | Growth Charts Add Growth Chart |    |            |          |                 |             |
| Allergies          | Visit Date                     |    |            |          |                 |             |
| Assessments        | 10/17/2022                     |    |            |          |                 |             |
| Growth Chart       | Weight                         |    | alaht      |          |                 |             |
| Immunizations      | Weight                         |    | eight      |          |                 |             |
| Labs               | lbs oz                         | Co | mment      | in 🗸     |                 |             |
| Medication History | Comment                        |    |            |          |                 |             |
| Patient History    | h                              |    |            |          | li              |             |
| ADT                |                                |    |            |          |                 |             |
| Appointments       | Head Circumference             |    |            |          |                 |             |
| Authorizations     | Comment                        |    |            |          |                 |             |
|                    |                                |    |            |          |                 |             |
|                    | Add Cancel                     |    |            |          |                 |             |

#### Immunizations

The **Immunizations** module presents a comprehensive list of a member's immunizations that have been reported to ImmTrac, the Texas Immunization Registry. Additionally, there is a tab that displays immunization schedules for the Centers for Disease Control and Prevention (CDC). The Care Gaps tab shows any gaps in care, including missing immunizations.

| Face Sheet         |                                                                                                    |                   |         |
|--------------------|----------------------------------------------------------------------------------------------------|-------------------|---------|
| Contacts           | Immunizations Schedule Care Gaps                                                                          |                   |         |
| Allergies          | Last: From Date: To Date:                                                                                 |                   |         |
|                    | <ul> <li>● 10 years</li> <li>✓ ○ 10/17/2021</li> <li>10/17/2022</li> <li>Go</li> </ul>                    |                   |         |
| Assessments        |                                                                                                    |                   |         |
| 0                  |                                                                                                    |                   | A Prir  |
| Growth Chart       |                                                                                                    | DATE ADMINISTERED | ADMIN   |
| Immunizations      | VACCINE †                                                                                                 | 1                 | AGE     |
|                    | influenza, live, intranasal, quadrivalent                                                                 | 02/18/2019        | 17Y 5M  |
| Labs               | Diphtheria, tetanus toxoids and acellular pertussis vaccine, and poliovirus vaccine, inactivated          | 01/20/2018        | 16Y 5M  |
|                    | Lyme disease vaccine adult dosage im                                                                      | 01/20/2018        | 16Y 5M  |
| Medication History | typhoid vaccine, live, oral                                                                               | 01/20/2018        | 16Y 5M  |
| Patient History    | Rables vaccine intramuscular                                                                              | 01/20/2018        | 16Y 5M  |
| Fatient history    | diphtheria, tetanus toxoids and acellular pertussis vaccine, Haemophilus influenzae type b conjugate, and | 01/20/2018        | 16Y 5M  |
| ADT                | poliovirus vaccine, inactivated (DTaP-Hib-IPV)                                                            |                   |         |
|                    | Japanese Encephalitis vaccine for intramuscular administration                                            | 01/20/2018        | 16Y 5M  |
| Appointments       | hepatitis A vaccine, adult dosage                                                                         | 01/12/2018        | 16Y 4M  |
|                    | pneumococcal polysaccharide vaccine, 23 valent                                                            | 01/10/2018        | 16Y 4M  |
| Authorizations     | influenza, live, intranasal, quadrivalent                                                                 | 08/18/2017        | 15Y 11M |
|                    | 35 items found, displaying 1 to 10. Page 1/4 1,2,3,4 Next Last                                            |                   |         |

# Immunizations

• The **Schedule** tab offers child, adolescent, adult and catch-up immunization schedules. Click the **respective schedule** to open the document.

| Health Passpo      | t: LUCY DUCK                                                                                                    | CCD Export   | Patients   | Member Search     | 🖨 Print All |
|--------------------|----------------------------------------------------------------------------------------------------|--------------|------------|-------------------|-------------|
| Face Sheet         |                                                                                                    |              |            |                   |             |
| Contacts           | Immunizations Schedule Care Gaps                                                                                                    |              |            |                   |             |
| Allergies          | View Child Immunization Schedule View Adolescent Immunization S                                                                                                    | chedule View | Adult Immu | nization Schedule |             |
| Assessments        |                                                                                                    |              |            |                   |             |
| Growth Chart       | View Catch-up mmunication Schedule                                                                                                    |              |            |                   |             |
| Immunizations      | 2022 Recommended Immunizations for Children from Birth Through 6 Years O                                                                                                    | Id           |            |                   |             |
| Labs               | Open HerpB         Open HerpB         Open He                                                                                                    |              |            |                   |             |
| Medication History | RV RV RV<br>DTaP DTaP DTaP DTaP DTaP<br>HID HID HID HID<br>hyperfamily PCV13 PCV13 PCV13                                                                                                    |              |            |                   |             |
| Patient History    | Provide a constraint of the second second se       |              |            |                   |             |
| ADT                | Koto to ward and a state of the state of the state o            | la           |            |                   |             |
|                    | VET<br>VET<br>VET<br>VET<br>VET<br>VET<br>VET<br>VET<br>VET<br>VET                                                                                                    | an<br>Ma     |            |                   |             |
|                    | In the statements of tables<br>1466 CC and to 100 2014/0<br>or cards generations were<br>tables of tables of tab | 8            |            |                   |             |

• Click the **Care Gaps** tab to view gaps in care, including missing immunizations.

| Health Passpor     | rt: LUCY DUCK             |           | CCD Export | Patients | E Member Search | 🖨 Print All |
|--------------------|---------------------------|-----------|------------|----------|-----------------|-------------|
| Face Sheet         |                           |           |            |          |                 |             |
| Contacts           | Immunizations Schedule    | Care Gaps |            |          |                 |             |
| Allergies          | Care Gaps                 |           |            |          |                 |             |
| Assessments        | Nothing found to display. |           |            |          |                 |             |
| Growth Chart       |                           |           |            |          |                 | Print       |
| Immunizations      |                           |           |            |          |                 |             |
| Labs               |                           |           |            |          |                 |             |
| Medication History |                           |           |            |          |                 |             |
| Patient History    |                           |           |            |          |                 |             |
| ADT                |                           |           |            |          |                 |             |
| Appointments       |                           |           |            |          |                 |             |
| Authorizations     |                           |           |            |          |                 |             |

## Labs

The **Labs** module contains a list of a member's lab results. Click on a **Date** to view details of labs.

• By selecting the **Filter Category** drop down, you can filter by lab type.

| nearth Passpo                                                  | ort: LUCY DUCK                                                |                                      | CCD Export            | Patients =       | Member Se                              | arch  | Print All |
|----------------------------------------------------------------|---------------------------------------------------------------|--------------------------------------|-----------------------|------------------|----------------------------------------|-------|-----------|
| Face Sheet                                                     |                                                               |                                      |                       |                  |                                        |       |           |
| Contacts                                                       | Overview                                                      |                                      |                       |                  |                                        |       |           |
| Allergies                                                      | Last:<br>10 years                                             | From Date: To D                      | ate:<br>17/2022 Go    |                  |                                        |       |           |
| ssessments                                                     |                                                               |                                      |                       |                  |                                        |       |           |
| Frowth Chart                                                   |                                                               |                                      | F                     | ilter Category:  | All Labs                               |       | ✓ ≜ Pri   |
| mmunizations                                                   | * - Comment associated with<br>Red text - Abnormal lab result | lab                                  |                       |                  | All Labs<br>Allergy<br>Chemistry       |       |           |
| abs                                                            | Date ↓ Item                                                   |                                      | Value                 | Orderi<br>Physic | Hematology<br>Microbiology<br>StateLab |       | tegory    |
| ledication History                                             | 1/5/2019 TSH - TSH                                            |                                      | 10.420 UIU/ML         | WALTE            | Serology<br>Texas Health               | Steps | emistry   |
|                                                                | 15/2019 COMP. METABOLI                                        | C PANEL (14) - CARBON DIOXIDE, TOTAL | 22 MMOL/L             | WALTE            | Toxicology<br>Uncategorize             |       | emistry   |
| atient History                                                 | 1/5/2019 COMP. METABOLI                                       | C PANEL (14) - ALBUMIN, SERUM        | 4.0 G/DL              | WALTE            | R DISNEY                               | QUEST | Chemistr  |
| DT                                                             | 1/5/2019 COMP. METABOLI<br>S                                  | C PANEL (14) - ALKALINE PHOSPHATASE, | 67 IU/L               | WALTE            | R DISNEY                               | QUEST | Chemistr  |
| ppointments                                                    | 1/5/2019 TSH - TSH                                            |                                      | 10.420 UIU/ML         | WALTE            | R DISNEY                               | QUEST | Chemistr  |
| pponunents                                                     | 1/5/2019 COMP. METABOLI                                       | C PANEL (14) - CREATININE, SERUM     | 0.73 MG/DL            | WALTE            | R DISNEY                               | QUEST | Chemistr  |
| uthorizations                                                  | 1/5/2019 COMP. METABOLI                                       | C PANEL (14) - EGFR IF AFRICN AM     | UNABL1<br>ML/MIN/1.73 | WALTE            | R DISNEY                               | QUEST | Chemistr  |
|                                                                | 1/5/2019 COMP. METABOLI                                       | C PANEL (14) - POTASSIUM, SERUM      | 4.6 MMOL/L            | WALTE            | R DISNEY                               | QUEST | Chemistr  |
|                                                                | 1/5/2019 COMP. METABOLI                                       | C PANEL (14) - CARBON DIOXIDE, TOTAL | 22 MMOL/L             | WALTE            | R DISNEY                               | QUEST | Chemistr  |
| Health Passn                                                   | ort: LUCY DUCK                                                |                                      |                       |                  |                                        |       |           |
|                                                                | SIL LUCT DUCK                                                 |                                      | CCD Export Pa         | tients = I       | Member Searc                           | h eP  | rint All  |
| Face Sheet                                                     | Overview Details                                              |                                      |                       |                  |                                        |       |           |
| Contacts                                                       | TOUL TOUL 4/5/0040                                            |                                      |                       |                  |                                        |       |           |
| Allergies                                                      | TSH - TSH 1/5/2019                                            |                                      |                       | 707-0-0-0-0-     |                                        |       | _         |
| A                                                              | Value                                                         | Ordering Physician                   | Co                    | nment            | Sou                                    | irce  |           |
| Assessments                                                    | 40.400.000.000                                                |                                      |                       |                  |                                        | TOT   |           |
|                                                                | 10.420 UIU/ML                                                 | WALTER DISNEY                        |                       |                  | QU                                     | 51    |           |
| Growth Chart                                                   | 10.420 UIU/ML                                                 | WALTER DISNEY                        |                       |                  | QU                                     | 51    |           |
| Growth Chart<br>Immunizations                                  | 10.420 DIDIML                                                 | WALTER DISNEY                        |                       |                  | QU                                     | 51    |           |
|                                                                | 10.420 UIUML                                                  | WALTER DISNEY                        |                       |                  | QU                                     | 51    |           |
| Immunizations                                                  | 10.420 UIUML                                                  | WALTER DISNEY                        |                       |                  | QU                                     | -51   |           |
| Immunizations<br>Labs<br>Medication History                    | 10.420 UIUML                                                  | WALTER DISNEY                        |                       |                  | QUI                                    | -51   |           |
| Immunizations<br>Labs                                          | 10.420 UIUML                                                  | WALTER DISNEY                        |                       |                  | QUI                                    | -51   |           |
| Immunizations<br>Labs<br>Medication History<br>Patient History | 10.420 UIUML                                                  | WALTER DISNEY                        |                       |                  | QUI                                    | -51   |           |

The **Medication History** module contains a detailed list of medications. Click the name of a **Medication** to view more details.

- Click on the name of a **Prescriber** or **Pharmacy** to view contact information.

| Health Passpor                                                                        | LUCT DU                                                                                                    | Ch                                                                                                    |                                                                                                    | CCD                                                                              | Export                                                                    | Patients                                                                  | Member Search                                                                                                    | 🖨 Print All                                                                                                    |
|---------------------------------------------------------------------------------------|----------------------------------------------------------------------------------------------------|----------------------------------------------------------------------------------------------------|----------------------------------------------------------------------------------------------------|----------------------------------------------------------------------------------|---------------------------------------------------------------------------|---------------------------------------------------------------------------|----------------------------------------------------------------------------------------------------|----------------------------------------------------------------------------------------------------|
| Face Sheet                                                                            |                                                                                                    |                                                                                                    |                                                                                                    |                                                                                  |                                                                           |                                                                           |                                                                                                    |                                                                                                    |
| Contacts                                                                              | Overview                                                                                                    |                                                                                                    |                                                                                                    |                                                                                  |                                                                           |                                                                           |                                                                                                    |                                                                                                    |
| Allergies                                                                             | Last:                                                                                                    |                                                                                                    | m Date:                                                                                                    | To Date:                                                                         |                                                                           |                                                                           |                                                                                                    |                                                                                                    |
| Assessments                                                                           | 10 years                                                                                                    | ✓ O 10                                                                                                    | /17/2021                                                                                                    | 10/17/202                                                                        | 2 G                                                                       | 0                                                                         |                                                                                                    |                                                                                                    |
| Growth Chart                                                                          | I - Major Interac                                                                                                    | tion 🛕 - Moderate Interaction 📲                                                                                                    | ] - Minor Int                                                                                                    | eraction 🙆 -                                                                     | Allergy Inte                                                              | eraction                                                                  | - Interaction not suppor                                                                                                    | ted                                                                                                    |
|                                                                                       |                                                                                                    |                                                                                                    |                                                                                                    | -                                                                                |                                                                           |                                                                           |                                                                                                    |                                                                                                    |
| Immunizations                                                                         | FILL DATE †                                                                                                    | MEDICATION                                                                                                    | QTY                                                                                                    | Days Supply                                                                      | PRESCR                                                                    | IBER                                                                      | PHARMACY                                                                                                    |                                                                                                    |
|                                                                                       | FILL DATE †<br>05/15/2019                                                                                                    | MEDICATION<br>TRAZODONE TAB 50MG                                                                                                    |                                                                                                    | Days Supply<br>31.00000                                                          |                                                                           | IBER<br>LFRED D                                                           | PHARMACY<br>Tarrytown Expocare (U                                                                                                    | <u>(\$5907108)</u>                                                                                                    |
|                                                                                       |                                                                                                    |                                                                                                    | 15.500                                                                                                    |                                                                                  | LOUIS, A                                                                  |                                                                           |                                                                                                    |                                                                                                    |
| Labs                                                                                  | 05/15/2019                                                                                                    | TRAZODONE TAB 50MG                                                                                                    | 15.500<br>15.500                                                                                                    | 31.00000                                                                         | LOUIS A                                                                   | LFRED D                                                                   | Tarrytown Expocare (U                                                                                                    | <u>(\$5907108</u> )                                                                                                    |
| Labs                                                                                  | <ul><li>05/15/2019</li><li>04/15/2019</li></ul>                                                                                                    | TRAZODONE TAB 50MG<br>TRAZODONE TAB 50MG                                                                                                    | 15.500<br>15.500<br>15.500                                                                                                    | 31.00000<br>31.00000                                                             | LOUIS.A                                                                   | LFRED D                                                                   | Tarrytown Expocare (U<br>Tarrytown Expocare (U                                                                                                    | ( <u>\$5907108</u> )<br>( <u>\$5907108</u> )                                                                                                    |
| Labs<br>Medication History                                                            | <ul> <li>05/15/2019</li> <li>04/15/2019</li> <li>03/15/2019</li> </ul>                                                                                                    | TRAZODONE TAB 50MG<br>TRAZODONE TAB 50MG<br>TRAZODONE TAB 50MG                                                                                               | 15.500<br>15.500<br>15.500<br>15.500                                                                                                    | 31.00000<br>31.00000<br>31.00000                                                 | LOUIS.A<br>LOUIS.A<br>LOUIS.A<br>LOUIS.A                                  | LFRED D<br>LFRED D<br>LFRED D                                             | Tarrytown Expocare (U<br>Tarrytown Expocare (U<br>Tarrytown Expocare (U                                                                                                    | <u>(\$5907108)</u><br>(\$5907108)<br>(\$5907108)                                                                                                    |
| Labs<br>Medication History<br>Patient History                                         | <ul> <li>05/15/2019</li> <li>04/15/2019</li> <li>03/15/2019</li> <li>02/15/2019</li> </ul>                                                                                                    | TRAZODONE TAB 50MG<br>TRAZODONE TAB 50MG<br>TRAZODONE TAB 50MG<br>TRAZODONE TAB 50MG                                                                         | 15.500         15.500         15.500         15.500         15.500         15.500         15.500                                                                                   | 31.00000<br>31.00000<br>31.00000<br>31.00000                                     | LOUIS A<br>LOUIS A<br>LOUIS A<br>LOUIS A                                  | LFRED D<br>LFRED D<br>LFRED D<br>LFRED D                                  | Tarrytown Expocare (U<br>Tarrytown Expocare (U<br>Tarrytown Expocare (U<br>Tarrytown Expocare (U                                                                            | S5907108)<br>S5907108)<br>S5907108)<br>S5907108)                                                                                                    |
| Labs<br>Medication History<br>Patient History                                         | <ul> <li>05/15/2019</li> <li>04/15/2019</li> <li>03/15/2019</li> <li>02/15/2019</li> <li>02/15/2019</li> <li>01/15/2019</li> </ul>                                                             | TRAZODONE TAB 50MG<br>TRAZODONE TAB 50MG<br>TRAZODONE TAB 50MG<br>TRAZODONE TAB 50MG<br>TRAZODONE TAB 50MG                                                   | 15.500         3           15.500         3           15.500         3                                                                                                    | 31.00000<br>31.00000<br>31.00000<br>31.00000<br>31.00000                         | LOUIS A<br>LOUIS A<br>LOUIS A<br>LOUIS A<br>LOUIS A                       | LFRED D<br>LFRED D<br>LFRED D<br>LFRED D                                  | Tarrytown Expocare (U<br>Tarrytown Expocare (U<br>Tarrytown Expocare (U<br>Tarrytown Expocare (U<br>Tarrytown Expocare (U                                                   | S5907108)<br>S5907108)<br>S5907108)<br>S5907108)<br>S5907108)                                                                                                    |
| Labs<br>Medication History<br>Patient History<br>ADT                                  | <ul> <li>05/15/2019</li> <li>04/15/2019</li> <li>03/15/2019</li> <li>03/15/2019</li> <li>02/15/2019</li> <li>01/15/2019</li> <li>01/15/2019</li> <li>01/29/2018</li> </ul>                     | TRAZODONE TAB 50MG<br>TRAZODONE TAB 50MG<br>TRAZODONE TAB 50MG<br>TRAZODONE TAB 50MG<br>TRAZODONE TAB 50MG<br>BUPROPION TAB 150MG SR                         | 15.500         3           15.500         3           15.500         3           15.500         3           15.500         3           15.500         3           28.000         3 | 31.00000<br>31.00000<br>31.00000<br>31.00000<br>31.00000<br>31.00000             | LOUIS A<br>LOUIS A<br>LOUIS A<br>LOUIS A<br>LOUIS A<br>LOUIS A            | LFRED D<br>LFRED D<br>LFRED D<br>LFRED D<br>LFRED D                       | Tarrytown Expocare (U<br>Tarrytown Expocare (U<br>Tarrytown Expocare (U<br>Tarrytown Expocare (U<br>Tarrytown Expocare (U<br>Tarrytown Expocare (U<br>Tarrytown Expocare (U | \$\$5907108)           \$\$5907108)           \$\$5907108)           \$\$5907108)           \$\$5907108)           \$\$5907108)           \$\$5907108)           \$\$5907108)           \$\$5907108)           \$\$5907108)           \$\$5907108)        |
| Immunizations<br>Labs<br>Medication History<br>Patient History<br>ADT<br>Appointments | <ul> <li>05/15/2019</li> <li>04/15/2019</li> <li>03/15/2019</li> <li>02/15/2019</li> <li>02/15/2019</li> <li>01/15/2019</li> <li>01/15/2019</li> <li>01/29/2018</li> <li>01/24/2018</li> </ul> | TRAZODONE TAB 50MG<br>TRAZODONE TAB 50MG<br>TRAZODONE TAB 50MG<br>TRAZODONE TAB 50MG<br>TRAZODONE TAB 50MG<br>BUPROPION TAB 150MG SR<br>PRAZOSIN HCL CAP 1MG | 15.500         3           15.500         3           15.500         3           15.500         3           15.500         3           31.000         3           28.000         3 | 31.00000<br>31.00000<br>31.00000<br>31.00000<br>31.00000<br>31.00000<br>28.00000 | LOUIS A<br>LOUIS A<br>LOUIS A<br>LOUIS A<br>LOUIS A<br>LOUIS A<br>LOUIS A | LFRED D<br>LFRED D<br>LFRED D<br>LFRED D<br>LFRED D<br>LFRED D<br>LFRED D | Tarrytown Expocare (U<br>Tarrytown Expocare (U<br>Tarrytown Expocare (U<br>Tarrytown Expocare (U<br>Tarrytown Expocare (U<br>Tarrytown Expocare (U<br>Tarrytown Expocare (U | S5907108)           S5907108)           S5907108)           S5907108)           S5907108)           S5907108)           S5907108)           S5907108)           S5907108)           S5907108)           S5907108)           S5907108)           S5907108) |

# **Medication History**

• Select **English** or **Spanish** to open a reference document for the given medication.

| Health Passpor     | rt: LUCY DUCK             |            |                                                                                                    | CCD Export                                                                                                    | Patients                                                                                                    | E Member Search                                                                                                    | 🖨 Print Al                                                     |
|--------------------|---------------------------|------------|----------------------------------------------------------------------------------------------------|----------------------------------------------------------------------------------------------------|----------------------------------------------------------------------------------------------------|----------------------------------------------------------------------------------------------------|----------------------------------------------------------------|
| Face Sheet         |                           |            |                                                                                                    |                                                                                                    |                                                                                                    |                                                                                                    |                                                                |
| Contacts           | Overview Details          |            |                                                                                                    |                                                                                                    |                                                                                                    |                                                                                                    |                                                                |
| Allergies          | TRAZODONE TA              | B 50MG     |                                                                                                    |                                                                                                    |                                                                                                    |                                                                                                    |                                                                |
| Assessments        |                           | 0511510040 |                                                                                                    |                                                                                                    |                                                                                                    |                                                                                                    |                                                                |
| Growth Chart       | FILL DATE :<br>DISPENSE : |            |                                                                                                    |                                                                                                    |                                                                                                    | town Expocare (US59                                                                                                    | 307108)                                                        |
| mmunizations       | REFILL :                  | 1          |                                                                                                    | Refere<br>Docume                                                                                                    |                                                                                                    | ish Spanish                                                                                                    |                                                                |
| _abs               |                           |            |                                                                                                    |                                                                                                    |                                                                                                    |                                                                                                    |                                                                |
| Medication History | - No Data Found -         |            |                                                                                                    |                                                                                                    |                                                                                                    |                                                                                                    |                                                                |
| Patient History    |                           |            |                                                                                                    |                                                                                                    |                                                                                                    |                                                                                                    |                                                                |
| ADT                |                           |            | Integrated Patient Education – Me                                                                                                    | edication Leaflets                                                                                                    |                                                                                                    |                                                                                                    |                                                                |
|                    |                           |            | Read this m<br>medicine filled.                                                                                                    | edicine information<br>You must carefully                                                                                              | read the "Cons                                                                                                 | each time you get this<br>umer Information Use and                                                                                                    |                                                                |
| Appointments       |                           |            | Mupirocin Cream and<br>Pronunciation (myoo PEER oh                                                                                                    | Ointment                                                                                                    | stand and corr                                                                                                 | ectly use this information.                                                                                                    |                                                                |
| Authorizations     |                           |            | Brand Names: US Bactroban.                                                                                                    |                                                                                                    | Tell vo                                                                                                    | our doctor if you are pregnant o                                                                                                    | r plan on                                                      |
|                    |                           |            | What is this drug used for?<br>• It is used to treat skin infection                                                                                                    | ns.                                                                                                    | getting                                                                                                    | pregnant. You will need to tall<br>s and risks of using this drug w                                                                                                    | k about the                                                    |
|                    |                           |            | What do I need to tell my docto this drug?                                                                                                    |                                                                                                    | <ul> <li>Tell yo</li> </ul>                                                                                    | nt.<br>ur doctor if you are breast-feed                                                                                                    | ling. You                                                      |
|                    |                           |            | <ul> <li>If you have an allergy to mupi<br/>part of this drug.</li> <li>If you are allergic to any drug</li> </ul>                                                                                                    | s like this one, any                                                                                                    | <ul> <li>If you your bit</li> </ul>                                                                            | ed to talk about any risks to yo<br>are breast-feeding and use this<br>reast or nipple, wash the area b<br>g your child.                                                                                                    | drug on                                                        |
|                    |                           |            | other drugs, foods, or other su<br>doctor about the allergy and w<br>like rash; hives; itching; shorting<br>wheezing; cough; swelling of<br>throat; or any other signs.<br>If a large area needs to be trea<br>If your skin is damaged or has                                                                                                    | what signs you had,<br>ness of breath;<br>face, lips, tongue, or<br>ited.                                                              | doctor ab<br>WARNIN<br>rare, some<br>deadly sid<br>doctor or g                                                 | some side effects that I need<br>out right away?<br>G/CAUTION: Even though it r<br>people may have very bad and<br>e effects when taking a drug. T<br>get medical help right away if y                                                                                                    | may be<br>I sometimes<br>ell your<br>you have                  |
|                    |                           |            | If you such is usualized with or of<br>This drug may interact with other<br>problems. Tell your doctor and pharmacist a<br>drugs (prescription or OTC, naised<br>vitaming) and health problems. Y<br>make sure that it is safe for yout to<br>all of your drugs and health probl<br>stop, or change the dose of any dr<br>with your doctor.                                                                                                    | en wounds.<br>drugs or health<br>about all of your<br>ral products,<br>ou must check to<br>o take this drug with<br>ems. Do not start, | any of the<br>related to a<br>· Signs of<br>itching<br>with or<br>the che<br>unusua<br>face, li<br>· Irritatio | following signs or symptoms ti<br>very bad side effect:<br>for an altergic reaction, like rash;<br>; red, swollen, blistered, or pec<br>without fever; wheezing; tight<br>st or throat; trouble breathing of<br>a hoarseness; or swelling of the<br>ps, tongue, or throat.<br>on where this drug is used.<br>ad itching. | hat may be<br>; hives;<br>ling skin<br>tness in<br>or talking; |
|                    |                           |            | What are some things I need to<br>take this drug?<br>• Tell all of your health care pro-<br>take this drug. This includes y                                                                                                    | oviders that you                                                                                                    | A fast     A hear     A very                                                                                   | heartbeat.<br>tbeat that does not feel normal.<br>bad and sometimes deadly for                                                                                                    |                                                                |
|                    |                           |            | <ul> <li>pharmacists, and dentists.</li> <li>Do not use longer than you ha second infection may happen.</li> <li>Talk with your doctor before your second second se</li></ul> |                                                                                                    | associa<br>antibio<br>antibio<br>using i                                                                       | a called Clostridium difficile (<br>tted diarrhea has happened with<br>tics. This may happen while us<br>tic or within a few months afte<br>t. Call your doctor right away i                                                                                                    | n most<br>sing the<br>r you stop<br>f you have                 |
|                    |                           |            | or products on your skin.<br>• Do not use this drug near an a<br>given into a vein. Talk with th                                                                                                    | rea where drugs are<br>te doctor.                                                                                                    | stomac<br>stools,                                                                                              | h pain or cramps, very loose or<br>or bloody stools. Do not try to<br>without first checking with you                                                                                                    | treat loose                                                    |

The **Patient History** module contains visit information from claims data on all services rendered, whether paid or denied. Claims come from all provider types and providers do not need to do anything extra for this data to load.

• Click the **Date** to view more visit details.

| ace Sheet                      |                   |           |                                                                           |                 |                                      |                            |           |
|--------------------------------|-------------------|-----------|---------------------------------------------------------------------------|-----------------|--------------------------------------|----------------------------|-----------|
| Contacts                       | Visits            | Diagnos   | ses Procedures                                                            |                 |                                      |                            |           |
| Allergies                      | Last:             | /ears     | From Date:                                                                | To Da           | te:<br>7/2022 Go                     |                            |           |
| Assessments                    |                   |           |                                                                           |                 |                                      |                            |           |
| Growth Chart                   |                   |           |                                                                           |                 | Filter Cat                           | egory: All Patient History | ✓ ≜ Print |
| mmunizations                   | Click on d        | ates fo   | r more details                                                            |                 |                                      |                            | SOURCE    |
| Labs                           | DATE              | LOS       | DIAGNOSIS                                                                 | Dx CODE         | VISIT TYPE ‡                         | BILLING ENTITY ‡           | 1         |
| Medication History             | <u>10/05/2019</u> |           | SCHIZOAFFECTIVE D/O BIPOLAR TYPE<br>POST-TRAUMATIC STRESS DISORDER<br>UNS | F25.0<br>F43.10 | OFFICE                               | UZOKWE_FESTUS              | IMHS      |
| Patient History                | 09/17/2019        | 3<br>Days | SCHIZOAFFECTIVE D/O BIPOLAR TYPE                                          | F25.0           | INPATIENT<br>PSYCHIATRIC<br>FACILITY | RAZA, SHAKEEL              | IMHS      |
| ADT                            | 09/15/2019        | 1<br>Days | SCHIZOAFFECTIVE D/O BIPOLAR TYPE                                          | F25.0           | INPATIENT<br>PSYCHIATRIC<br>FACILITY | RAZA_SHAKEEL               | IMHS      |
| Appointments<br>Authorizations | 09/13/2019        | 1<br>Days | SCHIZOAFFECTIVE D/O BIPOLAR TYPE                                          | F25.0           | INPATIENT<br>PSYCHIATRIC<br>FACILITY | RAZA_SHAKEEL               | IMHS      |
|                                | 08/31/2019        | 0<br>Days | HEADACHE                                                                  | R51             | INPATIENT HOSPITAL                   | SEIPEL, TIMOTHY            | SUPERIOR  |
|                                | 08/30/2019        | 6<br>Days | SCHIZOAFFECTIVE D/O BIPOLAR TYPE                                          | F25.0           | INPATIENT<br>PSYCHIATRIC             | RAZA, SHAKEEL              | IMHS      |
| Visit Details                  |                   |           |                                                                           |                 | X                                    | THE HARRIS CENTER          | IMHS      |
| CLAIM                          | S280IME02         |           |                                                                           |                 |                                      | THE HARRIS CENTER          | IMHS      |
| ADMITTING PROVIDER             | UZOKWE,           |           | S                                                                         |                 |                                      |                            |           |
| PROCEDURES                     |                   |           | Code Dx Code DATE                                                         |                 |                                      |                            |           |
| PSYCH DIAG EVAL V              | V/MED SRVCS       |           |                                                                           |                 |                                      |                            |           |

NOTE: This module should not be used as a tool for claims payments. There is lag time before data is loaded as providers have 95 days to bill, and Superior has 30 days to process.

- Click the **Diagnoses** tab to view visits by diagnoses.
- Click the **Date** to view **Visit Details**.

| Health Passpor     | t: LUCY           | DUCK                         |          | CCD       | Export Patients | Member Search             | 🖨 Print Al |
|--------------------|-------------------|------------------------------|----------|-----------|-----------------|---------------------------|------------|
| Face Sheet         |                   |                              |          |           |                 |                           |            |
| Contacts           | Visits            | Diagnoses Procedures         |          |           |                 |                           |            |
| Allergies          |                   |                              |          |           | Filter Cate     | gory: All Patient History | ✓ ♣ Pri    |
| Assessments        | Click on da       | tes for more details         |          |           |                 |                           |            |
| Growth Chart       | DATE ‡            | DIAGNOSIS †                  |          | Dx C<br>‡ | DDE BILLING E   | NTITY :                   | SOURCE     |
|                    | 10/25/2012        | POSTTRAUMATIC STRESS DISORD  | ER       | 309.8     | 1 .             |                           | IMHS       |
| mmunizations       | 10/26/2012        | POSTTRAUMATIC STRESS DISORD  | ER       | 309.8     | 1 .             |                           | IMHS       |
| Labs               | 10/26/ 012        | POSTTRAUMATIC STRESS DISORD  | ER       | 309.8     | 1 .             |                           | IMHS       |
| Labs               | 10/30/2012        | POSTTRAUMATIC STRESS DISORD  | ER       | 309.8     | 1 .             |                           | IMHS       |
| Medication History | 10/30/2012        | UNSPECIFIED ADJUSTMENT REACT | ΓΙΟΝ     | 309.9     | BATES, JU       | LIE                       | IMHS       |
|                    | 10/30/2012        | UNSPECIFIED ADJUSTMENT REACT | TION     | 309.9     | BATES, JU       | LIE                       | IMHS       |
| Patient History    | <u>10/31/2012</u> | UNSPECIFIED ADJUSTMENT REACT | ΓΙΟΝ     | 309.9     | BATES, JU       | LIE                       | IMHS       |
| ADT                | 11/06/2012        | POSTTRAUMATIC STRESS DISORD  | ER       | 309.8     | 1 .             |                           | IMHS       |
|                    | 11/09/2012        | POSTTRAUMATIC STRESS DISORD  | ER       | 309.8     | 1.              |                           | IMHS       |
| Appointments       | <u>11/28/ 012</u> | POSTTRAUMATIC STRESS DISORD  | ER       | 309.8     | 1 .             |                           | IMHS       |
|                    | <u>11/29/ 012</u> | POSTTRAUMATIC STRESS DISORD  | ER       | 309.8     | 1 .             |                           | IMHS       |
| Authorizations     | <u>12/13/2012</u> | POSTTRAUMATIC STRESS DISORD  | ER       | 309.8     | 1 .             |                           | IMHS       |
|                    | <u>12/21/2012</u> | POSTTRAUMATIC STRESS DISORD  | ER       | 309.8     | 1 .             |                           | IMHS       |
|                    | 12/28/2012        | POST RAUMATIC STRESS DISORD  | ER       | 309.8     | 1.              |                           | IMHS       |
|                    |                   |                              |          |           |                 |                           |            |
| Visit Details      |                   |                              |          |           |                 | X                         |            |
| CLAIM              | M                 | 008IME02865                  |          |           |                 |                           |            |
| END OF SERVICE     | 10                | /25/2012                     |          |           |                 |                           |            |
| PROCEDURES         |                   |                              | CPT Code | Dx Code   | DATE            |                           |            |
|                    |                   | HV MOD/SUPPT 45-50 MIN:      | 90806    | 309.81    | 10/25/2012      |                           |            |

- Click the **Procedures** tab to view visits by procedures.
- Click the **Date** to view **Visit Details**.

| Health Passpo      | rt: LUCY DUCK                                         | CCD Export    | Patients                         | rch 🚔 Print All |
|--------------------|-------------------------------------------------------|---------------|----------------------------------|-----------------|
| Face Sheet         |                                                       |               |                                  |                 |
| Contacts           | Visits Diagnoses Procedures                           |               |                                  |                 |
| Allergies          |                                                       |               | Filter Category: All Patient His | tory 🗸 🖌 Print  |
| Assessments        | Click on dates for more details                       |               |                                  |                 |
| Growth Chart       | DATE : PROCEDURE †                                    | CPT Code<br>‡ | BILLING ENTITY ‡                 | SOURCE<br>‡     |
|                    | 10/25/2012 PSYCHOTHER OV/OP-BEHV MOD/SUPPT 45-50 MIN  | 90806         | x                                | IMHS            |
| Immunizations      | 10/26/2012 INTERACTIVE GROUP PSYCHOTHERAPY            | 90857         | x                                | IMHS            |
| Labs               | 10/26/2012 PSYCHOTHER OV/OP-BEHV MOD/SUPPT 45-50 MIN; | 90806         | x                                | IMHS            |
|                    | 10/30/2012 PSYCHOTHER OV/OP-BEHV MOD/SUPPT 45-50 MIN  | 90806         | x                                | IMHS            |
| Medication History | 10/30/2012 PSYCHOLOGICAL TESTING PR HR F2F TIME W/PT  | 96101         | BATES, JULIE                     | IMHS            |
|                    | 10/30/2012 PSYCH DX INTERVIEW EXAM                    | 90801         | BATES, JULIE                     | IMHS            |
| Patient History    | 10/31/2012 PSYCHOLOGICAL TESTING PR HR F2F TIME W/PT  | 96101         | BATES, JULIE                     | IMHS            |
| ADT                | 11/06/2012 PSYCH DX INTERVIEW EXAM                    | 90801         |                                  | IMHS            |
| ADT                | 11/09/2012 PSYCHOTHER OV/OP-BEHV MOD/SUPPT 45-50 MIN; | 90806         |                                  | IMHS            |
| Appointments       | 11/28/2012 PSYCHOTHER OV/OP-BEHV MOD/SUPPT 45-50 MIN; | 90806         |                                  | IMHS            |
|                    | 11/29/2012 INTERACTIVE GROUP PSYCHOTHERAPY            | 90857         | x                                | IMHS            |
| Authorizations     | 12/13/2012 PSYCHOTHER OV/OP-BEHV MOD/SUPPT 45-50 MIN; | 90806         | 37<br>3 <b>X</b>                 | IMHS            |
|                    | 12/21/2012 PSYCHOTHER OV/OP-BEHV MOD/SUPPT 45-50 MIN  | 90806         | 1 <b>x</b>                       | IMHS            |
|                    | 12/28/2012 PSYCHOTHER OV/OP-BEHV MOD/SUPPT 45-50 MIN  | 90806         | x                                | IMHS            |
|                    | 01/04/2013 PSYTX PT&/FAMILY 45 MINUTES                | 90834         | x                                | IMHS            |
|                    | 01/10/2013 PSYTX PT&/FAMILY 45 MINUTES                | 90834         |                                  | IMHS            |

| Visit Details  |                              |          |         |            |
|----------------|------------------------------|----------|---------|------------|
| CLAIM          | M008IME02865                 |          |         |            |
| END OF SERVICE | 10/25/2012                   |          |         |            |
| PROCEDURES     |                              | CPT Code | Dx Code | DATE       |
| PSYCHOTHER OV  | OP-BEHV MOD/SUPPT 45-50 MIN; | 90806    | 309.81  | 10/25/2012 |

• Hover over **Billing Entity** to view contact information for providers.

I

| Health Passpo      | IT: LUCY          | DUCK        |                                     |          | Patients     | Member Search       | 🖨 Print All |
|--------------------|-------------------|-------------|-------------------------------------|----------|--------------|---------------------|-------------|
| Face Sheet         |                   |             |                                     |          |              |                     |             |
| Contacts           | Visits            | Diagnoses   | Procedures                          |          |              |                     |             |
| Allergies          |                   |             |                                     | F        | ilter Catego | All Patient History |             |
| Assessments        | Click on d        | ates for mo | ore details                         |          |              |                     |             |
| Growth Chart       | DATE ‡            | PROCEDU     | RE†                                 | CPT Code | BILLING      | ENTITY :            | SOURCE      |
|                    | 10/25/2012        | PSYCHOTH    | IER OV/OP-BEHV MOD/SUPPT 45-50 MIN; | 90806    |              |                     | IMHS        |
| mmunizations       | 10/26/2012        | INTERACT    | VE GROUP PSYCHOTHERAPY              | 90857    |              |                     | IMHS        |
| Labs               | 10/26/2012        | PSYCHOTH    | IER OV/OP-BEHV MOD/SUPPT 45-50 MIN; | 90806    | x            |                     | IMHS        |
| Labs               | 10/30/2012        | PSYCHOTH    | ER OV/OP-BEHV MOD/SUPPT 45-50 MIN;  | 90806    |              |                     | IMHS        |
| Medication History | 10/30/2012        | PSYCHOLO    | GICAL TESTING PR HR F2F TIME W/PT   | 96101    | BATES, J     | ULIE                | IMHS        |
|                    | 10/30/2012        | PSYCH DX    | INTERVIEW EXAM                      | 90801    | BATES, J     | ULIE                | IMHS        |
| Patient History    | 10/31/2012        | PSYCHOLO    | OGICAL TESTING PR HR F2F TIME W/PT  | 96101    | BATES, J     | ULIE                | IMHS        |
| ADT                | 11/06/2012        | PSYCH DX    | INTERVIEW EXAM                      | 90801    | 3            |                     | IMHS        |
|                    | 11/09/2012        | PSYCHOTH    | IER OV/OP-BEHV MOD/SUPPT 45-50 MIN; | 90806    | x            |                     | IMHS        |
| Appointments       | 11/28/2012        | PSYCHOTH    | IER OV/OP-BEHV MOD/SUPPT 45-50 MIN; | 90806    |              |                     | IMHS        |
|                    | <u>11/29/2012</u> | INTERACT    | VE GROUP PSYCHOTHERAPY              | 90857    | x            |                     | IMHS        |
| Authorizations     | 12/13/2012        | PSYCHOTH    | IER OV/OP-BEHV MOD/SUPPT 45-50 MIN; | 90806    | *            |                     | IMHS        |
|                    | 12/21/2012        | PSYCHOTH    | IER OV/OP-BEHV MOD/SUPPT 45-50 MIN; | 90806    | *            |                     | IMHS        |
|                    | 12/28/2012        | PSYCHOTH    | HER OV/OP-BEHV MOD/SUPPT 45-50 MIN; | 90806    |              |                     | IMHS        |

| Health Passpo                          | DIT: LUCY                              | DUCK                                       |               | Patients =                         | Member Search       | 🖨 Print All |       |  |
|----------------------------------------|----------------------------------------|--------------------------------------------|---------------|------------------------------------|---------------------|-------------|-------|--|
| Face Sheet                             |                                        |                                            |               |                                    |                     |             |       |  |
| Contacts                               | Visits                                 | Diagnoses Procedures                       |               |                                    |                     |             |       |  |
| Allergies                              |                                        |                                            | 1             | Filter Category:                   | All Patient History | Y A Print   |       |  |
| Assessments                            | Click on da                            | ates for more details                      |               |                                    |                     |             |       |  |
| Growth Chart                           | DATE 1                                 | PROCEDURE †                                | CPT Code<br>1 | BILLING ENT                        | LA İ                | SOURCE      |       |  |
|                                        | 10/25/2012                             | PSYCHOTHER OV/OP-BEHV MOD/SUPPT 45-50 MIN; | 90806         | c                                  |                     | IMHS        |       |  |
| Immunizations                          | 10/26/2012                             | INTERACTIVE GROUP PSYCHOTHERAPY            | 90857         |                                    | -                   | IMHS        |       |  |
| Labs                                   | 10/26/2012                             | PSYCHOTHER OV/OP-BEHV MOD/SUPPT 45-50 MIN; | 90806         |                                    | BATES, JULIE        |             |       |  |
| Labs                                   | 10/30/2012                             | PSYCHOTHER OV/OP-BEHV MOD/SUPPT 45-50 MIN; | 90806         |                                    | CLINICA             | L PSYCHOLO  | DGIST |  |
|                                        | 10/30/2012                             | PSYCHOLOGICAL TESTING PR HR F2F TIME W/PT  | 96101         | BATES JULIE                        |                     |             |       |  |
| Medication History                     | 10/30/2012                             | PSYCH DX INTERVIEW EXAM                    | 90801         | BATES, JULIE 5212 75TH<br>LUBBOCK. |                     |             |       |  |
| Medication History                     |                                        | PSYCHOLOGICAL TESTING PR HR F2F TIME W/PT  | 96101         | BATES JULIE                        | Business: (501      |             |       |  |
|                                        | 10/31/2012                             | PSTCHOLOGICAL TESTING PR HR F2F TIME W/PT  |               |                                    |                     |             |       |  |
| Medication History Patient History ADT | <u>10/31/2012</u><br><u>11/06/2012</u> |                                            | 90801         |                                    | L                   | IMHS        |       |  |

۱

The **Admit Discharge and Transfer (ADT) Notifications** module provides the following data for the last 12 months:

- Date admitted into the Emergency Room (ER)
- Facility name
- Date and time of discharge
- Discharge Disposition Code

The ADT data is transferred in real time from the following Health Information Exchanges (HIEs) services: HASA, Greater Houston Health Connect.

| Health Passpor     | t: LUCY DUCK                                                 | CCD Export | Patients | Member Search | 🖨 Print All |
|--------------------|--------------------------------------------------------------|------------|----------|---------------|-------------|
| Face Sheet         |                                                              |            |          |               | 🖨 Prin      |
| Contacts           | This member does not have any ADT within the last 12 months. |            |          |               |             |
| Allergies          |                                                              |            |          |               |             |
| Assessments        |                                                              |            |          |               |             |
| Growth Chart       |                                                              |            |          |               |             |
| Immunizations      |                                                              |            |          |               |             |
| Labs               |                                                              |            |          |               |             |
| Medication History |                                                              |            |          |               |             |
| Patient History    |                                                              |            |          |               |             |
| ADT                |                                                              |            |          |               |             |
| Appointments       |                                                              |            |          |               |             |
| Authorizations     |                                                              |            |          |               |             |

# Appointments

The **Appointments** module allows providers to review and add appointments for members.

• Click the **Date & Time (CT)** to view appointment details for existing appointments.

| Health Passpo       | rt: LUCY DUCK         |          |                  | CCD Exp     | ort Patients | Member Search | 🖨 Print All |
|---------------------|-----------------------|----------|------------------|-------------|--------------|---------------|-------------|
| Face Sheet          |                       |          |                  |             |              |               |             |
| Contacts            | Appointments Add Appo | pintment |                  |             |              |               |             |
| Allergies           | Last:                 | × 0      | From Date:       | To Date:    | Go           |               |             |
| Assessments         |                       |          |                  |             |              |               |             |
| Growth Chart        | Date&Time(CT)         | Duration | Description      |             |              |               | A Print     |
| Immunizations       | 10/10/2022 10:30 AM   | 45       | This is starting | at 10:30 am |              |               |             |
|                     | 10/06/2022 07:30 AM   | test     |                  |             |              |               |             |
| Labs                | 10/05/2022 11:30 AM   | 30       |                  |             |              |               |             |
| Medication History  | 10/05/2022 11:30 AM   | 30       |                  |             |              |               |             |
| incurculourinistory | 10/05/2022 07:30 AM   | 45       |                  |             |              |               |             |
| Patient History     | 10/04/2022 11:30 AM   | 30       |                  |             |              |               |             |
|                     | 10/04/2022 11:30 AM   | 30       |                  |             |              |               |             |
| ADT                 | 10/04/2022 07:30 AM   | 45       |                  |             |              |               |             |
| Appointments        | 10/03/2022 11:30 AM   | 30       |                  |             |              |               |             |
| - Appointments      | 10/03/2022 07:30 AM   | 45       |                  |             |              |               |             |
| Authorizations      | 09/29/2022 11:30 AM   | 30       |                  |             |              |               |             |
|                     | 09/26/2022 11:30 AM   | 30       |                  |             |              |               |             |

| Health Passpo      | rt: LUCY DUCK                              |                   |                              | CCD Export | Patients | Member Search | 🖨 Print All |
|--------------------|--------------------------------------------|-------------------|------------------------------|------------|----------|---------------|-------------|
| Face Sheet         |                                            |                   |                              |            |          |               |             |
| Contacts           | Appointments View/                         | Modify Appointmen | Add Appointment              |            |          |               |             |
| Allergies          | *Date(MM/DD/YYYY)<br>10/10/2022            |                   |                              |            |          |               |             |
| Assessments        | *Time(HH:MM)                               |                   |                              |            |          |               |             |
| Growth Chart       | 10:30 AM ~                                 |                   |                              |            |          |               |             |
| Immunizations      | 45                                         | $\sim$            |                              |            |          |               |             |
| Labs               | Description<br>This is starting at 10:30 a | 202               |                              |            |          |               |             |
| Medication History | This is starting at 10.00 a                | 3111              |                              |            |          |               |             |
| Patient History    |                                            | 11                |                              |            |          |               |             |
| ADT                | Cancel                                     |                   |                              |            |          |               |             |
| Appointments       | Appointment History                        |                   |                              |            |          |               |             |
|                    | Date&Time(CT)                              | Duration          | Description                  | Recor      | ded By   | Recorded Date | Action      |
| Authorizations     | 10/10/2022 10:30 AM                        | 45Min             | This is starting at 10:30 am | Tina L     | nameone  | 10/04/2022    | Created     |

## Appointments

Click the **Add Appointment** tab to add a new appointment.

- Fill in Date, Time, Duration and add a Description, if applicable.
- Click Add.

| Health Passpo      | rt: LUCY DUCK                   | CCD Export | Patients | Member Search | 🖨 Print All |
|--------------------|---------------------------------|------------|----------|---------------|-------------|
| Face Sheet         |                                 |            |          |               |             |
| Contacts           | Appointments Add Appointment    |            |          |               |             |
| Allergies          | *Date(MM/DD/YYYY)<br>MM/DD/YYYY |            |          |               |             |
| Assessments        | *Time(HH:MM)                    |            |          |               |             |
| Growth Chart       | HH:MM AM V                      |            |          |               |             |
| Immunizations      | Select Duration                 |            |          |               |             |
| Labs               | Description                     |            |          |               |             |
| Medication History |                                 |            |          |               |             |
| Patient History    |                                 |            |          |               |             |
| ADT                | Add Cancel                      |            |          |               |             |
| Appointments       |                                 |            |          |               |             |
| Authorizations     |                                 |            |          |               |             |

NOTE: Appointments can only be modified or removed by the appointment initiator. Appointment information should be used only as a reference and may be tentative. For more information or to confirm appointments, please contact the member's Medical Consenter or provider.

#### **Other Tools and Features**

The following tools can be found on all modules in Health Passport:

- Member Search Return to the search screen.
- **Print All** Print a complete health record by either:
  - Selecting a time frame.
  - Selecting a date range and clicking Go.
- **Print** Print a single module.

| Health Passpo | rt: LUCY DUCK | CCD Export | Patients | E Member Search | 🖨 Print All |  |
|---------------|---------------|------------|----------|-----------------|-------------|--|
| Face Sheet    |               |            |          |                 | A Print     |  |

- To filter, select the time frame and date range and click **Go**.
- Date Search Search a health record by either:
  - Selecting a time frame.
  - Selecting a date range and clicking **Go**.

| Last:               |   | . 1 | From Date: | To Date:   |                |
|---------------------|---|-----|------------|------------|----------------|
| 3 months            | ~ | 0   | 06/25/2019 | 06/25/2020 | Go             |
| 3 months            |   |     |            |            |                |
| 6 months            |   |     |            |            |                |
| 1 year              |   |     |            |            |                |
| 5 years<br>10 years |   |     |            |            | Filter Categor |

• View more records by clicking the **Page number** or the **Next** and **Last** buttons.

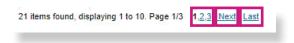

### **Other Tools and Features**

The following feature can be found on the Allergies, Growth Chart, Immunizations, Labs, Medication History and Patient History modules:

• Sort information by clicking on the titles labeled with arrows.

Note: sort functions may vary by module.

| Health Passpo      | rt: LUCY          | DU        | СК                                                                        |                 | CCD Export                           | Patients       | Member Search          | 🖨 Print All |
|--------------------|-------------------|-----------|---------------------------------------------------------------------------|-----------------|--------------------------------------|----------------|------------------------|-------------|
| Face Sheet         |                   |           |                                                                           |                 |                                      |                |                        |             |
| Contacts           | Visits            | Diagnor   | es Procedures                                                             |                 |                                      |                |                        |             |
| Allergies          | Last:             | ears      | From Date:                                                                | To Da           | te:<br>7/2022 G                      | ю              |                        |             |
| Assessments        |                   |           |                                                                           |                 |                                      |                |                        |             |
| Growth Chart       |                   |           |                                                                           |                 |                                      | Filter Categor | y: All Patient History | ✓ ≜_Prin    |
| Immunizations      | Click on da       | ates fo   | r more details                                                            |                 |                                      | _              |                        | SOURCE      |
| Labs               | DATE              | LOS       | DIAGNOSIS                                                                 | Dx CODE         | VISIT TYPE :                         | BI             | LLING ENTITY ‡         |             |
| Medication History | 10/05/2019        |           | SCHIZOAFFECTIVE D/O BIPOLAR TYPE<br>POST-TRAUMATIC STRESS DISORDER<br>UNS | F25.0<br>F43.10 | OFFICE                               | UZ             | OKWE, FESTUS           | IMHS        |
| Patient History    | <u>09/17/2019</u> | 3<br>Days | SCHIZOAFFECTIVE D/O BIPOLAR TYPE                                          | F25.0           | INPATIENT<br>PSYCHIATRIC<br>FACILITY |                | ZA, SHAKEEL            | IMHS        |
| ADT                | 09/15/2019        | 1<br>Days | SCHIZOAFFECTIVE D/O BIPOLAR TYPE                                          | F25.0           | INPATIENT<br>PSYCHIATRIC<br>FACILITY |                | ZA_SHAKEEL             | IMHS        |
| Appointments       | 09/13/2019        | 1         | SCHIZOAFFECTIVE D/O BIPOLAR TYPE                                          | F25.0           | INPATIENT                            |                | ZA. SHAKEEL            | IMHS        |
| Authorizations     | 09/13/2019        | Days      | SUBJECTAPPECTIVE DIO BIFOLAR TIPE                                         | F 23.0          | PSYCHIATRIC                          |                | CO. SHALEEL            | GUIN        |
|                    | 08/31/2019        | 0<br>Days | HEADACHE                                                                  | R51             | INPATIENT HO                         | SPITAL SE      | IPEL, TIMOTHY          | SUPERIOR    |
|                    | 08/30/2019        | 6<br>Days | SCHIZOAFFECTIVE D/O BIPOLAR TYPE                                          | F25.0           | INPATIENT<br>PSYCHIATRIC             |                | ZA SHAKEEL             | IMHS        |

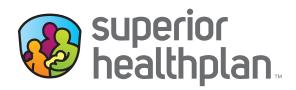

#### **CONTACT US**

#### Health Passport Support Desk:

1-866-714-7996

Email:

 $\underline{tx.passportadministration@superiorhealthplan.com}$ 

FosterCareTX.com